# **Mastère en sécurité des systèmes informatiques, communicants et embarqués Semestre 1**

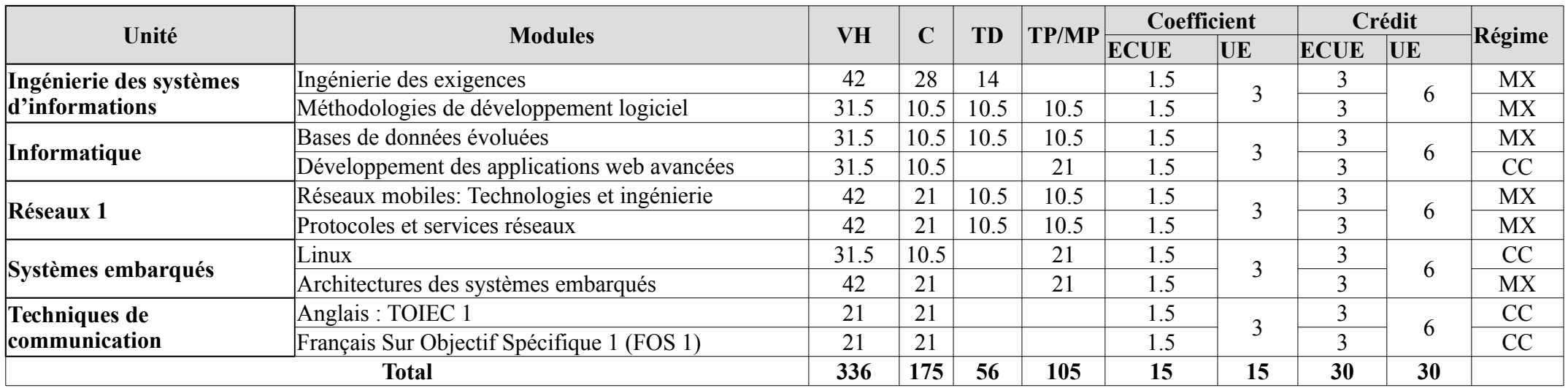

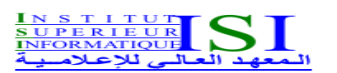

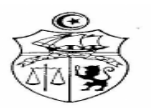

## **UE :** Ingénierie des systèmes d'informations **Code UE :** ISI **ECUE n° 1** Ingénierie des exigences **Code ECUE :** IE

**Niveau :** M1 SSICE **Semestre :** 1

**Coefficient :** 1.5

**Volume Horaire :** 42 H

## **Prérequis :**

Aucun

## **Objectifs :**

L'étudiant saura exploiter les différentes activités de l'ingénierie des exigences de différent système (i.e. SI, système embarqué, système temps réel). Il prendra conscience des différents défis d'analyse et sera capable de définir le problème, recenser, négocier et rédiger les exigences, établir les étapes du processus d'ingénierie des exigences et la mise en œuvre d'un cahier de charger fournisseur (SRS).

## **Références bibliographiques :**

1. Klaus Pohl, Chris Rupp « Requirements Engineering Fundamentals » Avril 2011

ISBN: 978-1-933952-81-9

- 2. Aybüke Aurum, Claes Wohlin « Engineering And Managing Software Requirements », Springer, 2005, ISBN-10: 3540250433
- 3. AFIS « les bonnes pratiques de l'IE »
- 4. « Expression du besoin et cahier des charges fonctionnel : Elaboration et rédaction », J.B. Bouissière
- 5. « Analyse des besoins : La gestion de projet par étapes, 1ère étape », H. Marchat
- 6. « Expression des besoins pour le système d'information Guide d'élaboration du cahier des charges », Y.Constantinidis, M. Volle
- 7. Camille Salinesi, Cours Ingnierie des Exigences, Université Paris I panthéon Sorbonne. France
- 8. Cours Ingénierie des Exigences, Ecole polytechnique Montréal, Canada.
- 9. Ines GAM, Cours Ingénierie des Exigences , Institut Supérieur d'informatique. Tunisie

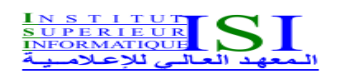

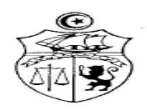

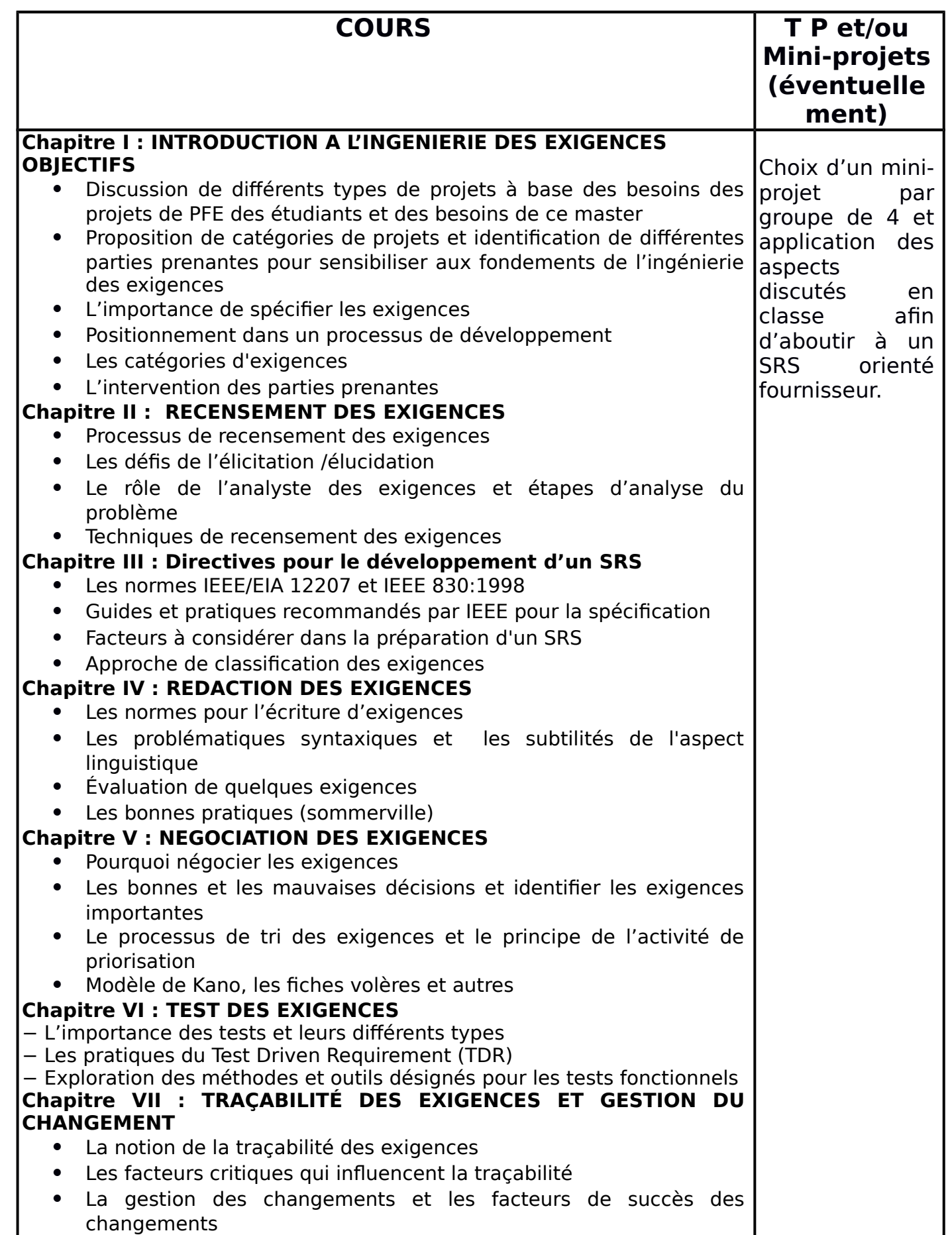

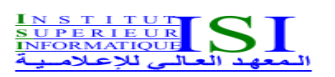

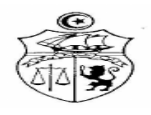

# **UE :** Ingénierie des systèmes d'informations **Code UE :** ISI **ECUE n° 2** Méthodologies de développement logiciel  **Code ECUE :** MDL

**Niveau :** M1- SSICE **Semestre :** 1

**Coefficient : 1.5** 

**Volume Horaire : 31.5 H** 

**Prérequis :**

Approche relationnelle, Approche orientée objet

#### **Objectifs :**

Connaître et comprendre les méthodologies et les outils pour le développement de logiciels ; Il vise à initier les étudiants aux processus de développement des logiciels, ainsi qu'aux méthodes, techniques et outils utilisés pour développer des logiciels de qualité, c'est-à-dire corrects, fiables, robustes, facilement maintenables, évolutifs, etc.

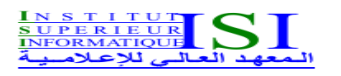

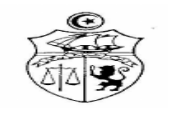

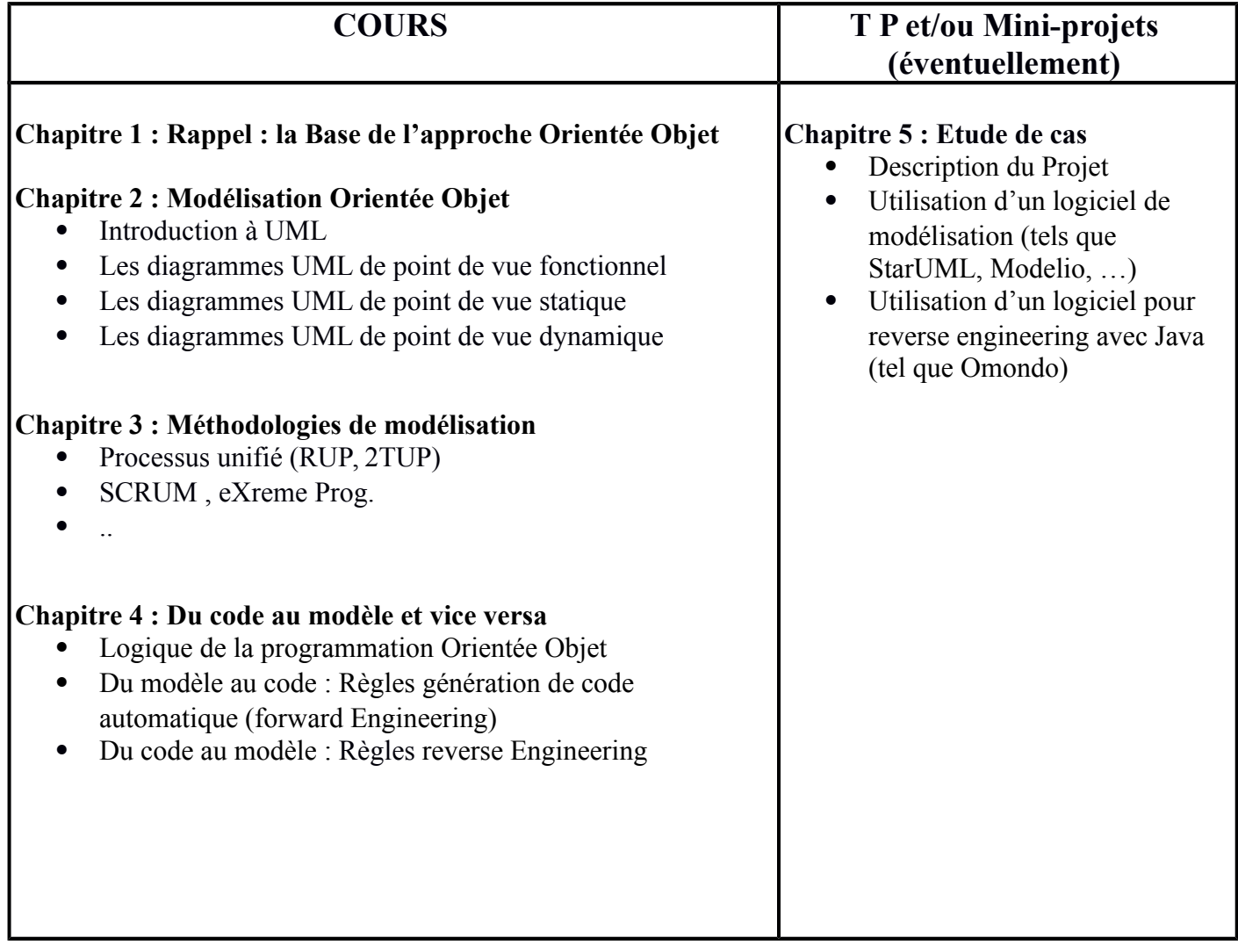

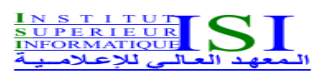

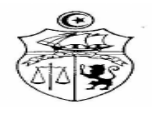

# **UE :** Informatique **Code UE :** INFO **ECUE n° 1** Bases de données évoluées  **Code ECUE :** BDE

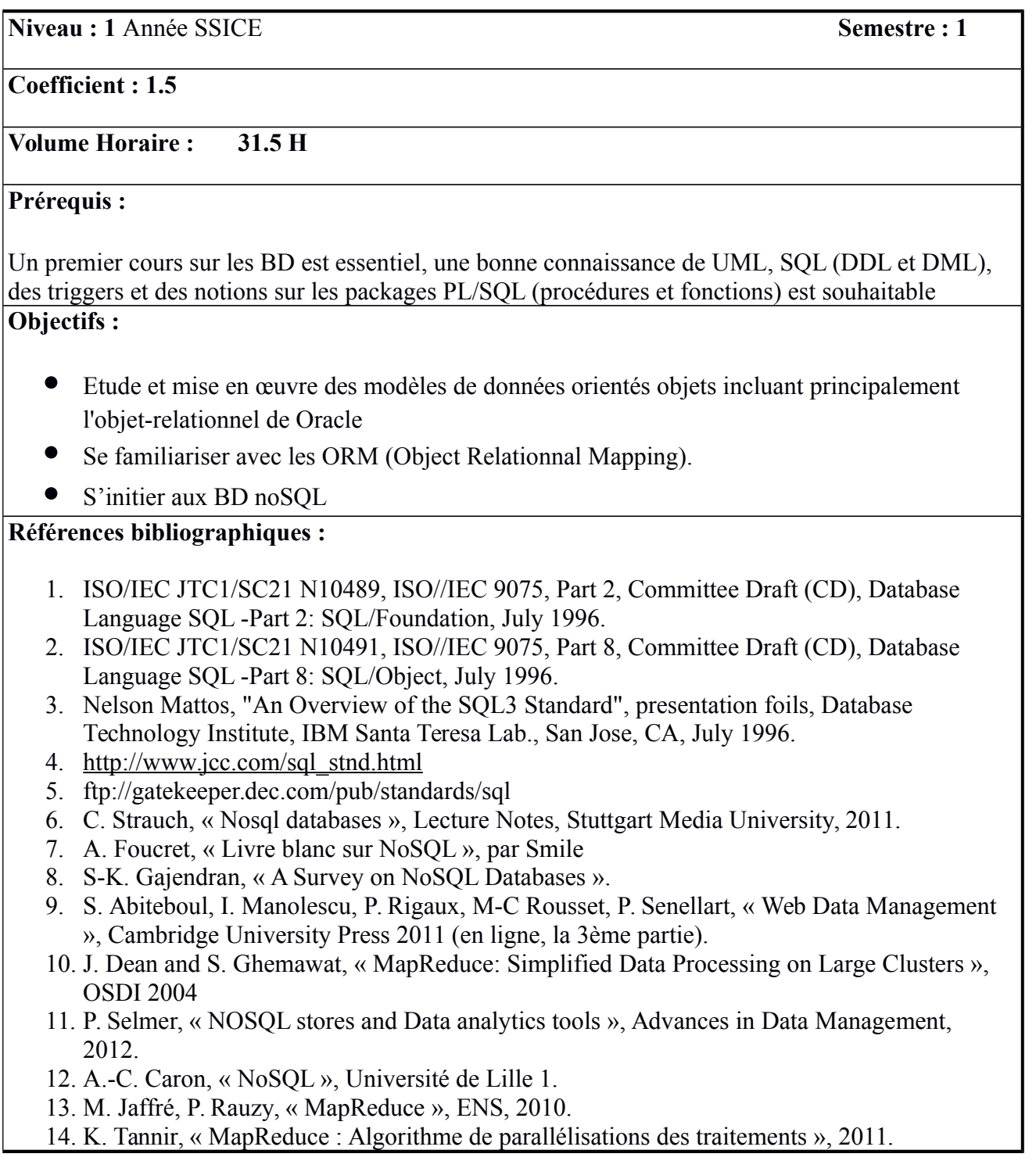

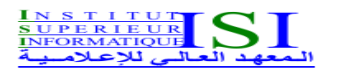

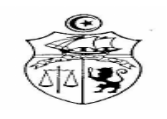

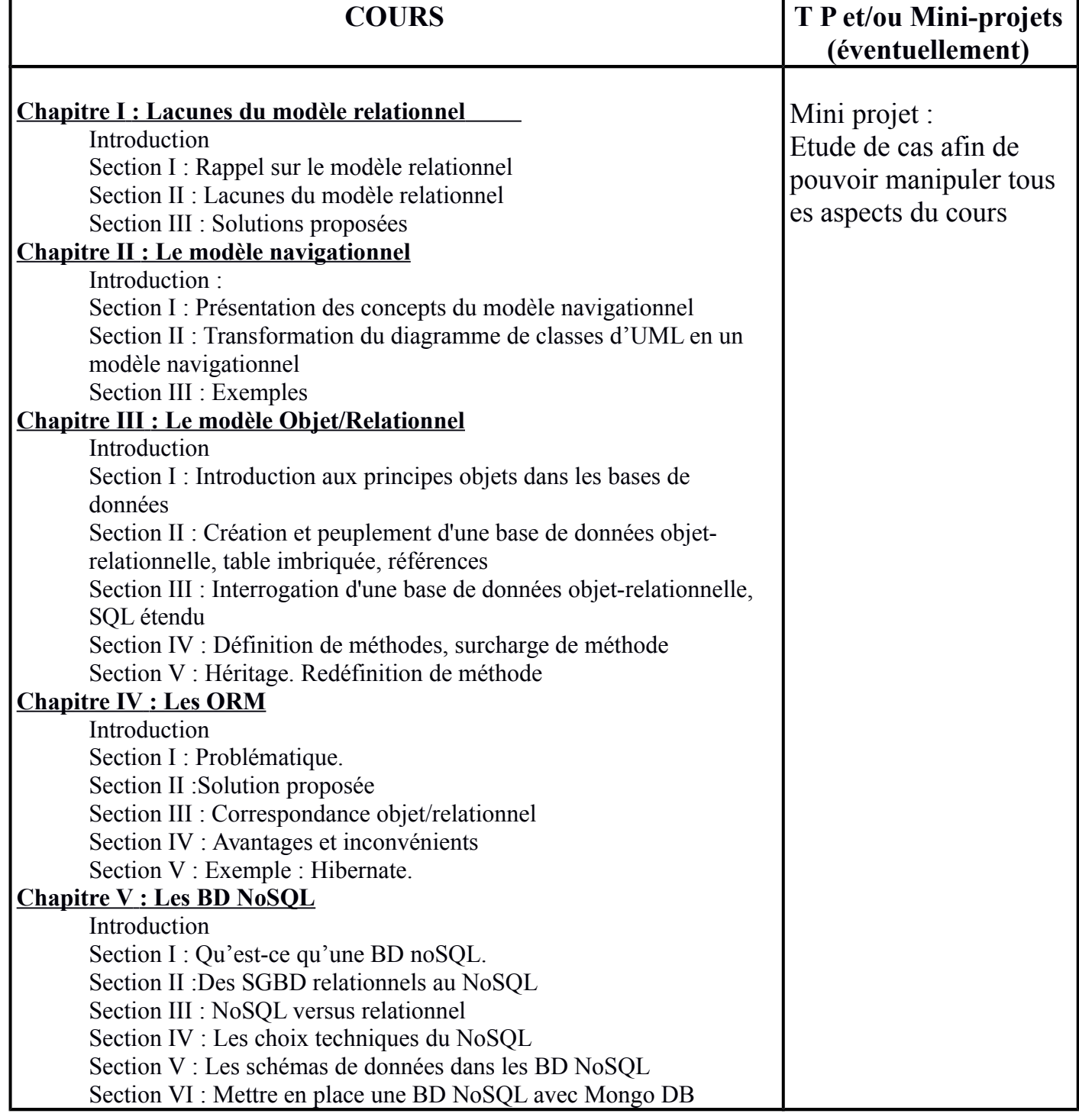

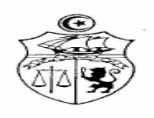

## **UE :** Informatique **Code UE :** INFO **ECUE n° 2** Développement des applications web avancées  **Code ECUE :** DAWA

**Niveau :** M1 SSICE **Semestre :** 1

## **Coefficient : 1.5**

**Volume Horaire : 31.5 h** 

**Prérequis :**

- Connaissances de Java EE et posséder une expérience pratique du développement Java EE.
- Connaissance du HTML et posséder une expérience pratique du développement web.
- Connaissance de JavaScript ou de TypeScript.

## **Objectifs :**

*Développer plus rapidement des applications web performantes de meilleure qualité :*

- Être capable de développer des applications transactionnelles sûres, extensibles et très performantes avec **Java EE** (JSF2, JPA, EJB3, et AJAX) et les frameworks **Spring** (Boot, Data, MVC, Security)
- Être capable de développer des applications web **Angular 2** performantes avec JavaScript et TypeScript
- Être capable de développer des applications web performantes avec **ReactJS**
- Maîtriser les concepts avancés de **Node.js**, tant d'un point de vue objets avancés JavaScript, programmation fonctionnelle, paradigme asynchrone, ES6, que de performance et qualité des applications Node.js.
- Maîtriser les concepts avancés des **web Services : Rest & Soap**
- Maîtriser les concepts avancés des Outils de build **Ant, Maven & Gradle**

- 1. Agile Java Development with Spring, Hibernate and Eclipse, Anil Hemrajani, Developer's Library, 2016, ISBN 9780672328961
- 2. JSF 2 avec Eclipse: Développement d'applications web avec Java Server Faces Expert IT, François-Xavier Sennesal, Édition 2, Editions ENI, 2014, ISSN 1958-9913,
- 3. Développement Web avec J2EE ´ , O' Reilly, Eric Carrion, Paris, 2015, ISBN 2-35402-140- 2
- 4. AngularJS: Développez aujourd'hui les applications web de demain, Expert IT, ISSN 1958- 9913, Sébastien Ollivier, Pierre-Alexandre Gury, Editions ENI, 2015, ISBN 2746093340
- 5. Node.js: Exploitez la puissance de JavaScript côté serveur, Expert IT, ISSN 1958- 9913,Julien Fontanet, Olivier Lambert, Editions ENI, 2015
- **6.** ISBN 2746089785,
- **7.** Tutoriaux OpenClassroom

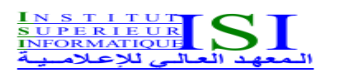

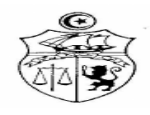

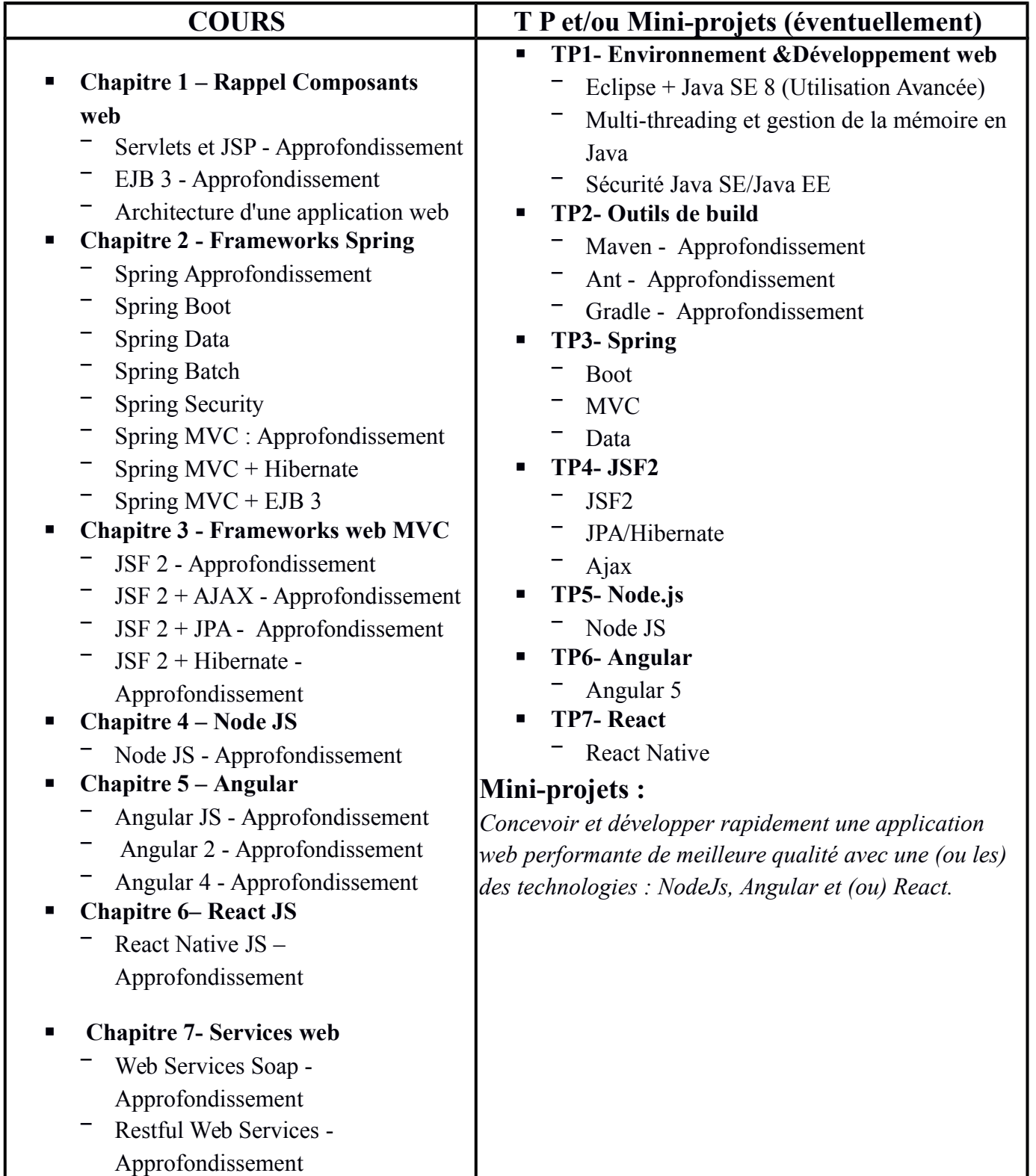

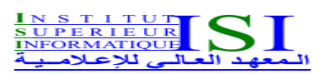

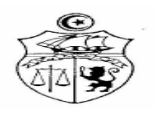

# **UE :** Réseaux 1 **Code UE :** RES1 **ECUE n° 1** Réseaux mobiles : technologies et ingénierie  **Code ECUE :** RMTI

**Niveau** : 1 Année SSICE **Semestre : 1** 

**Coefficient : 1.5** 

**Volume Horaire : 42 H** 

## **Prérequis :**

Connaissances des bases sur les réseaux, mathématiques des licences

## **Objectifs :**

Ce cours permet d'acquérir des connaissances théoriques et pratiques sur l'ingénierie des réseaux mobiles. Ses objectifs majeurs sont :

- De maîtriser les architectures, les technologies et les protocoles des réseaux mobiles
- d'apporter les compétences métiers requises pour dimensionner et optimiser un réseau radio 2G, 3G et 4G.
- De maîtriser les méthodes d'ingénierie et de planification radio
- de comprendre et maîtriser les KPI
- de savoir trouver le compromis entre capacité et couverture radio
- de savoir dimensionner la partie cœur d'un réseau radiomobile

- 1. Ingénierie des réseaux cellulaires, Sami Tabbane, Hermès Lavoisier, 2002.
- 2. Pratique de l'ingénierie des réseaux cellulaires : du GSM/GPRS à l'UMTS, Sami Tabbane, HERMES SCIENCE PUBLICATIONS, 2006.
- 3. Design et ingénierie des réseaux mobiles 3g+, Anis Masmoudi, Univ Européenne, 2011.
- 4. LTE et Réseaux 4G, Yannick Bouguen, Eric Hardouin, François-Xavier Wolff, Eyrolles, 2012.
- 5. LTE et Réseaux 4G, Yannick Bouguen, Eric Hardouin, François-Xavier Wolff, Eyrolles, 2012.
- 6. Réseaux mobiles, Sami Tabbane, Hermès Lavoisier, 1997
- 7. Architecture des réseaux de mobiles : GSM/GPRS, UMTS/HSPA, EPS, NGN, IMS, Coll. Architecture, Applications, Service, PÉREZ André, Hermès Lavoisier, 2011.
- 8. UMTS : Les réseaux mobiles de troisième génération, Harri Holma, Antti Toskala, OEM, Pro Micro, 2001.
- 9. Réseaux Logiciels, Virtualisation, SDN, 5G et Sécurité, Guy Pujolle, ISTE Editions, 2015.

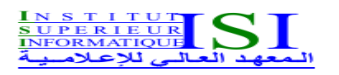

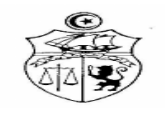

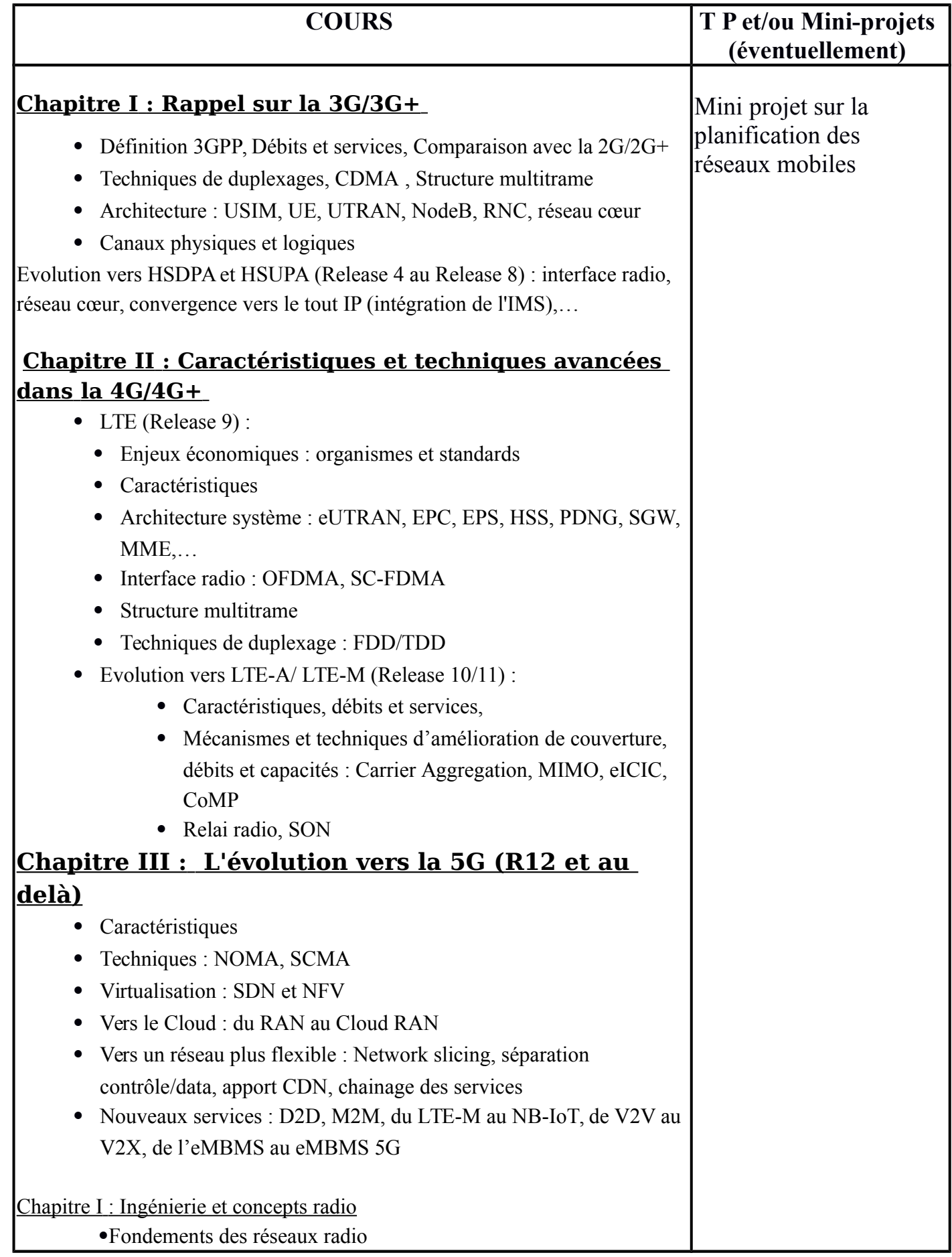

- Tailles et types de cellules
- Affectation de fréquences
- Réutilisation de fréquences
- Propagation et canal radio
- Modèles de prédiction de couverture
- Interférences et paramètres de QoS (taux de blocage,
- taux de rejet d'appel handover, taux de dépassement,

## Concepts cellulaires

- Intérêt du concept : motif de réutilisation
- Motif hexagonal régulier
- Distance de réutilisation des fréquences
- Facteur de réutilisation des fréquences
- Trisectorisation

Systèmes limités par les interférences

# **Chapitre II : Dimensionnement et prédiction de la couverture des réseaux**

- Bilan de puissance et couverture
	- Marge d'interférence
	- Marge de fast fading
	- Gain de soft handover
	- Exemples de calcul du Bilan de puissance : service voix,
	- service données, service vidéo,...
- Facteur de charge et efficacité spectrale
- Capacités et couverture
	- Prédiction de la capacité
	- Outils de planifications
	- Modélisation des performances
	- Etude de cas

Optimisation d'un réseau radio : compteurs et indicateurs clés des performances

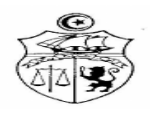

## **UE :** Réseaux 1 **Code UE :** RES1 **ECUE n° 2** Protocoles et services réseaux **Code ECUE :** PSRES

**Niveau :** M1 SSICE **Semestre :** 1

**Coefficient : 1.5** 

## **Volume Horaire : 42 H**

#### **Prérequis :**

Les concepts de base des réseaux informatique : modèle OSI, modèle TCP/IP, transmission de données, adressage IPv4

## **Objectifs :**

- Connaître les composants et les protocoles pour mettre en place et configurer les réseaux locaux filaires et sans fil (switch, VLans, point d'accès, connectique, protocoles d'accès et de configuration)
- Maîtriser les mécanismes d'adressage dans TCP/IP : rappel de IPv4, l'adressage privé et public, le VLSM vs CIDR et le protocole IPv6 avec ses différentes extensions et le support de la mobilité
- S'intéresser à la problématique de routage dans les réseaux en commençant par le routage à vecteur de distance avec RIP2 et les protocoles à états de liens comme OSPF v2 et OSFPv3 pour IPv6. Enfin, nous allons considérer quelques exemples de routage externes comme EGP et BGP
- Les protocoles de la couche transport à savoir UDP et TCP avec ses différents mécanismes de contrôle de flux et de contrôle de congestion
- Les protocoles et services de la couche application : des services de base DNS, DHCP, aux services de gestion et de partage de fichiers comme NFS et Samba en passant par le service de gestion des utilisateurs et l'annuaire LDAP. En ce qui concerne les applications, les étudiants se familiariseront avec les applications internet classiques telles le terminal distant, le transfert de fichiers, le www et la messagerie électronique sous Unix en utilisant les différents mécanismes de communication réseaux tels que les sockets et les RPC
- Une dernière partie du cours sera consacrée à la supervision des réseaux en utilisant le protocole SNMP v3 et les outils de supervision qui utilisent SNMP tel que Nagios.

- [1] G. Pujolle, « Les réseaux », éditions Eyrolles, année 2014.
- [2] L. Toutain, « Réseaux locaux et Internet : Des protocoles à l'interconnexion », Editions Hermes Science Publications, 3<sup>ème</sup> éidition, Mars 2003.
- [3] A. Tanenbaum, « Computer Networks », [http://iips.icci.edu.iq/images/exam/Computer-](http://iips.icci.edu.iq/images/exam/Computer-Networks---A-Tanenbaum---5th-edition.pdf)[Networks---A-Tanenbaum---5th-edition.pdf,](http://iips.icci.edu.iq/images/exam/Computer-Networks---A-Tanenbaum---5th-edition.pdf) consulté Mars 2018.

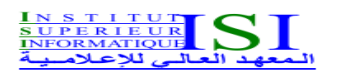

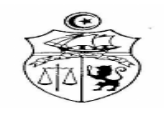

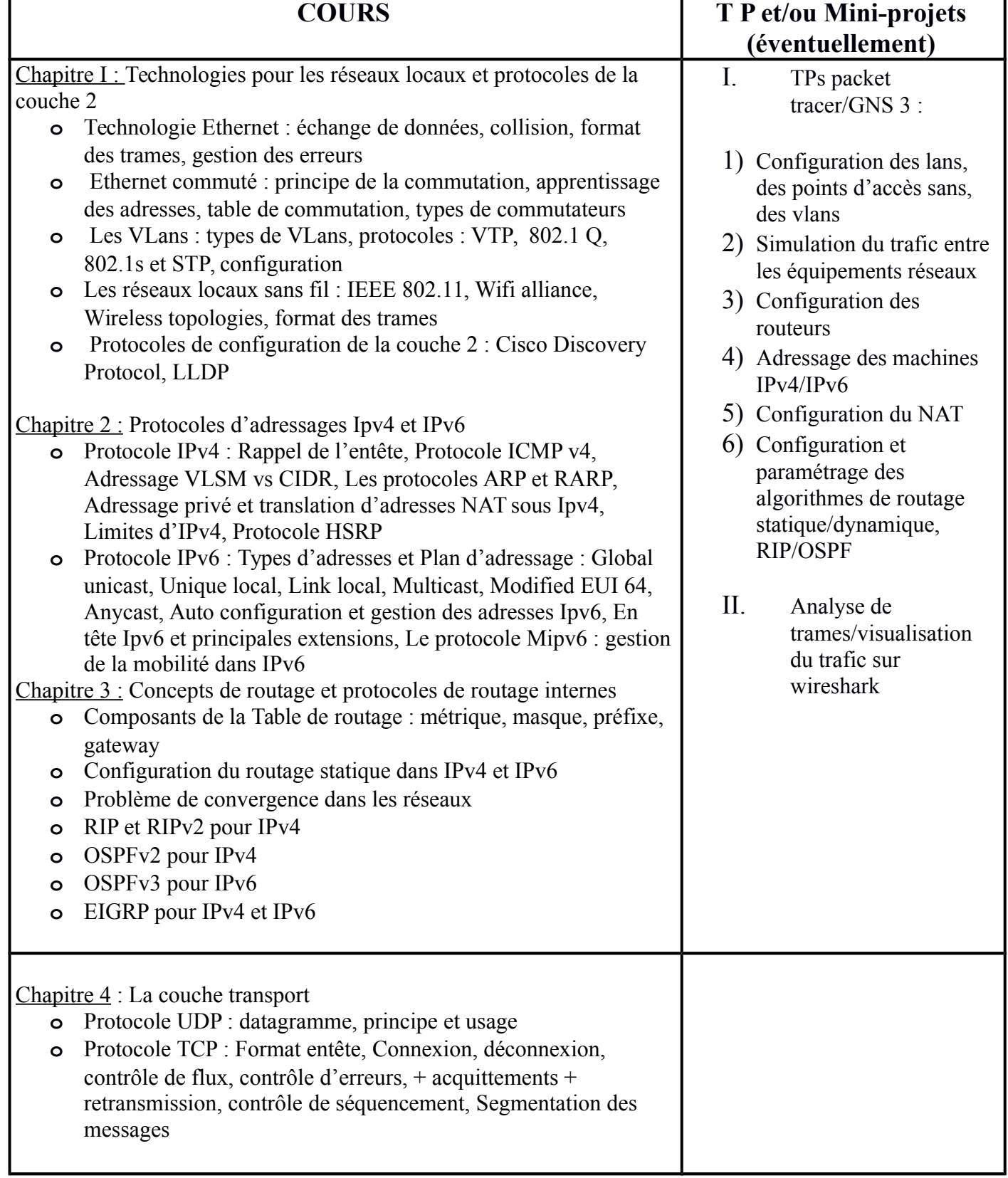

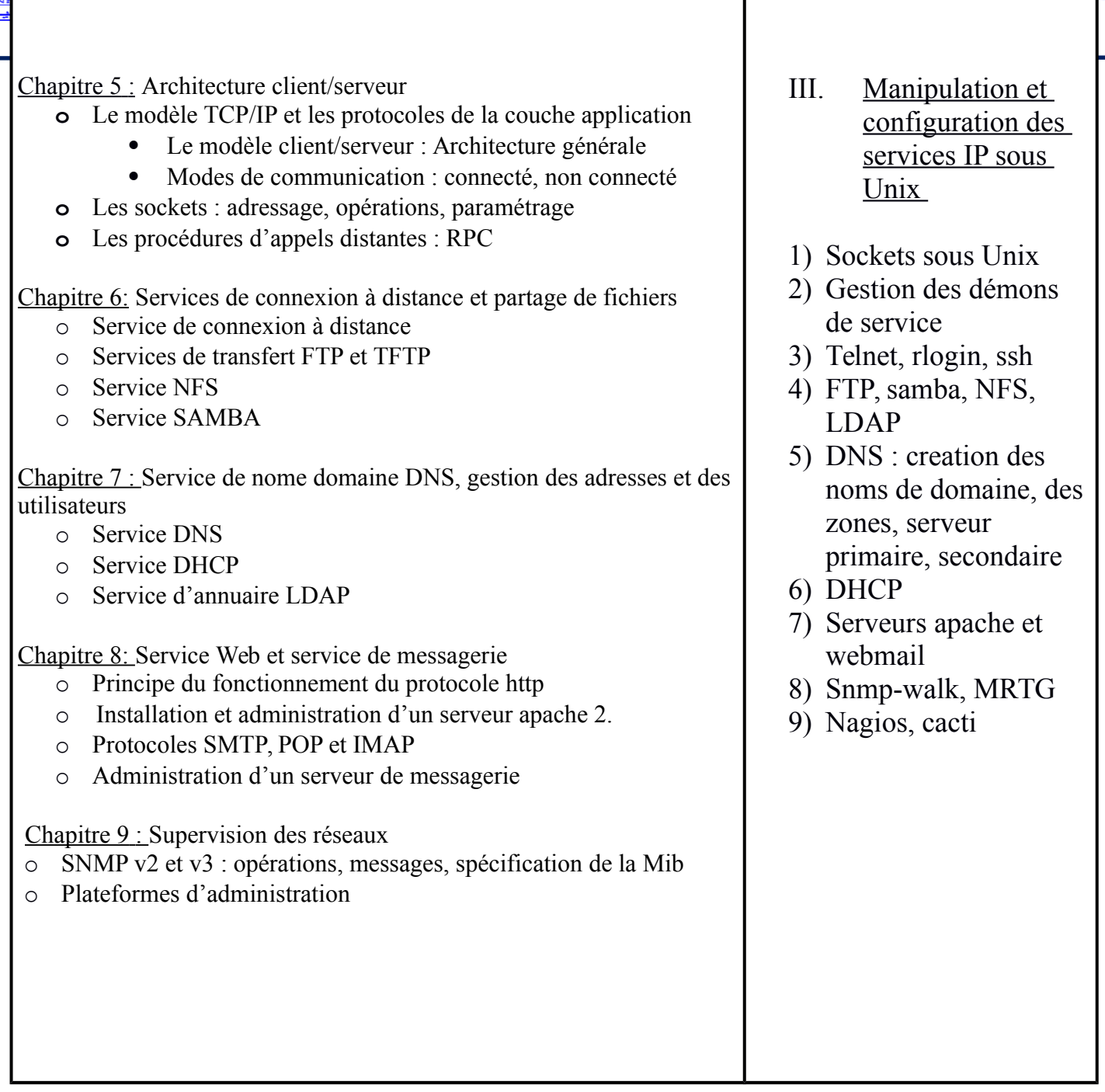

 $\bigcirc$ 

1

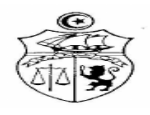

# **UE :** Systèmes embarqués **Code UE :** SYEM **ECUE n° 1** Linux  **Code ECUE :** LX

**Niveau :** M1- SSICE **Semestre :** 1

**Coefficient : 1.5**

**Volume Horaire : 31.5 H** 

## **Prérequis :**

Architectures et systèmes d'exploitation, notions de base sur les réseaux

#### **Objectifs :**

Former les étudiants à l'utilisation du système d'exploitation Linux pour préparer la certification LPIC.

**Références bibliographiques :**

1. Cours LPIC 1 et 2

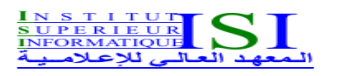

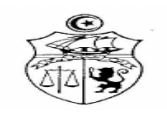

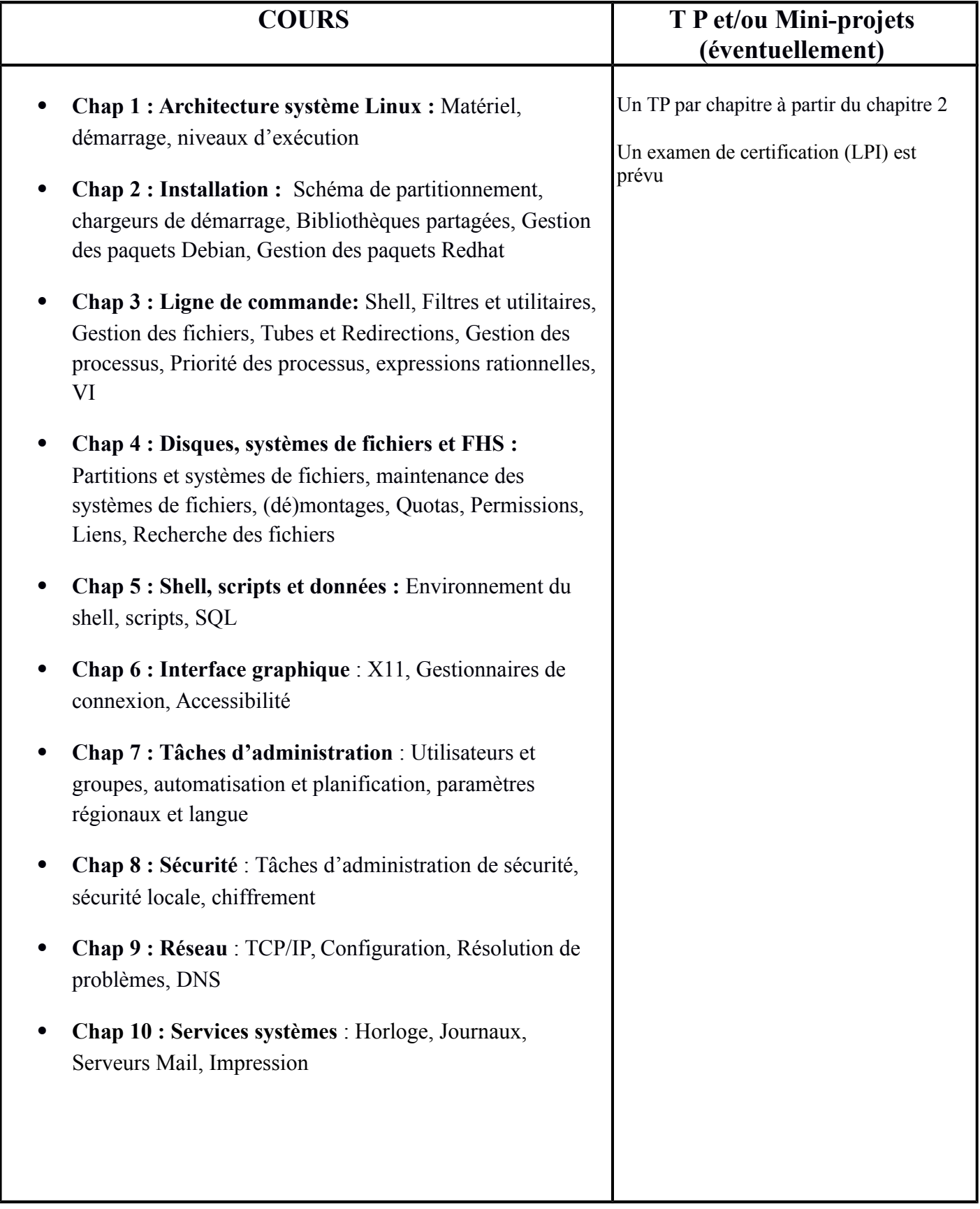

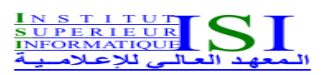

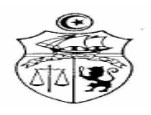

# **UE :** Systèmes embarqués **Code UE :** SYEM **ECUE n° 2** Architectures des systèmes embarqués **Code ECUE :** ASEM

**Niveau :** M1 SSICE **Semestre :** 1

**Coefficient : 1.5**

**Volume Horaire :** 42 H

**Prérequis :**

Signaux et systèmes, Électronique numérique, Électronique Analogique

**Objectifs :**

- Maîtriser les différents composants d'un système embarqués et les liaisons entre eux
- Maîtriser les différentes architectures des systèmes embraqués

**Références bibliographiques :**

1. Concevoir son microprocesseur : Structure des systèmes logiques, Jean-Christophe Buisson, Ellipses

2. Microcontrôleurs : principes et applications, Christian Tavernier , Édition Radio : Paris 1991

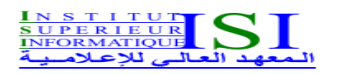

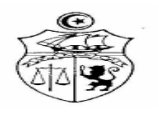

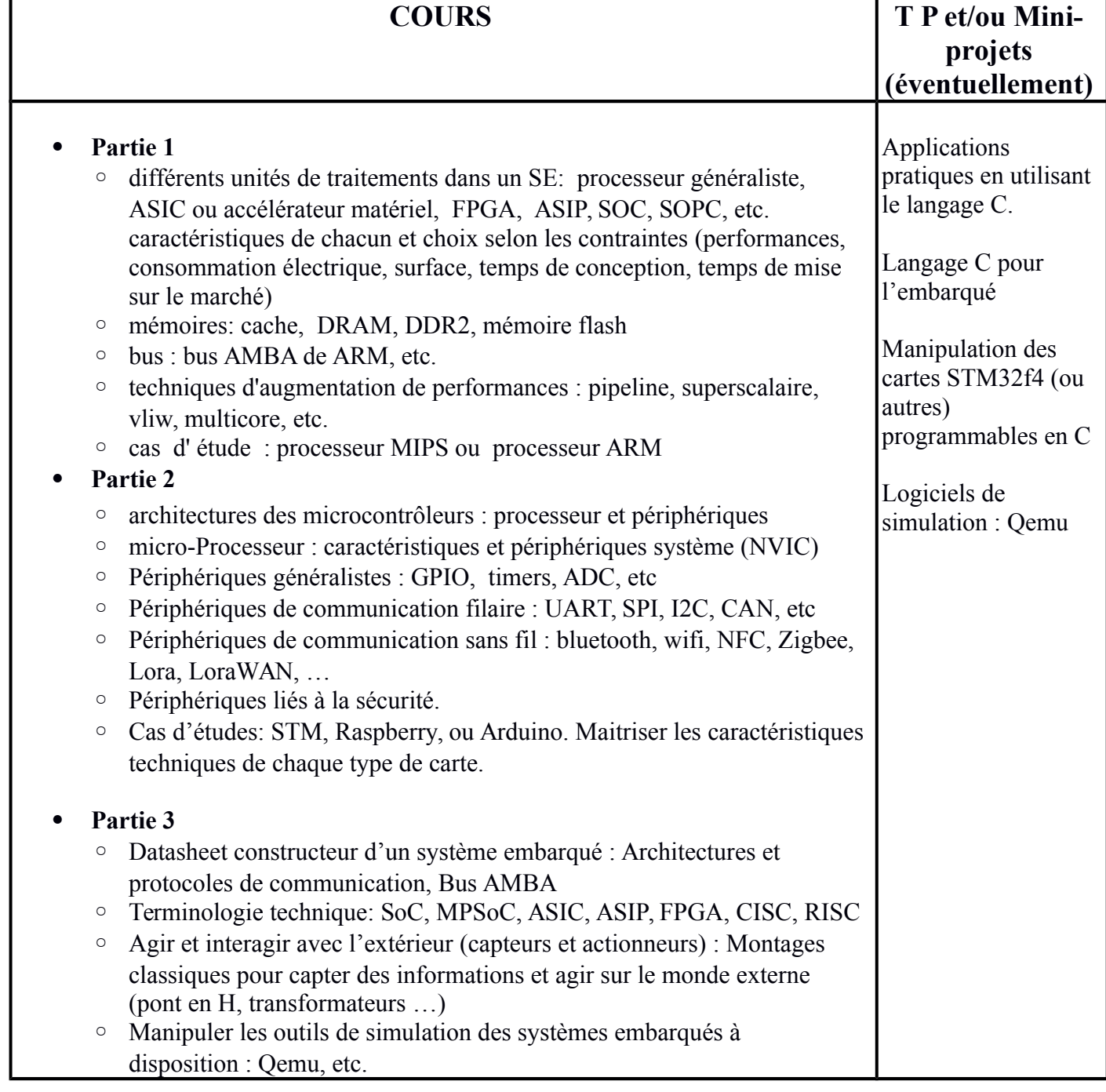

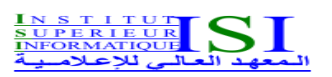

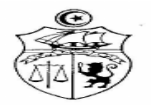

# **UE :** Techniques de communications **Code UE :** TCOM **ECUE n° 1** Anglais : TOIEC 1  **Code ECUE :** ANG1

**Niveau :** M1SSICE **Semestre :** 1 **Coefficient : 1.5**

**Volume Horaire : 21 H** 

**Prérequis :**

Aucun

**Objectifs :**

Une compétence linguistique suffisante (4 compétences : Listening, reading, writing, speaking) pour pouvoir passer la certification TOEIC.

**Références bibliographiques :**

Target Score, Préparation au TOEIC, etc.

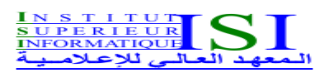

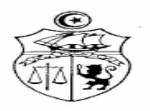

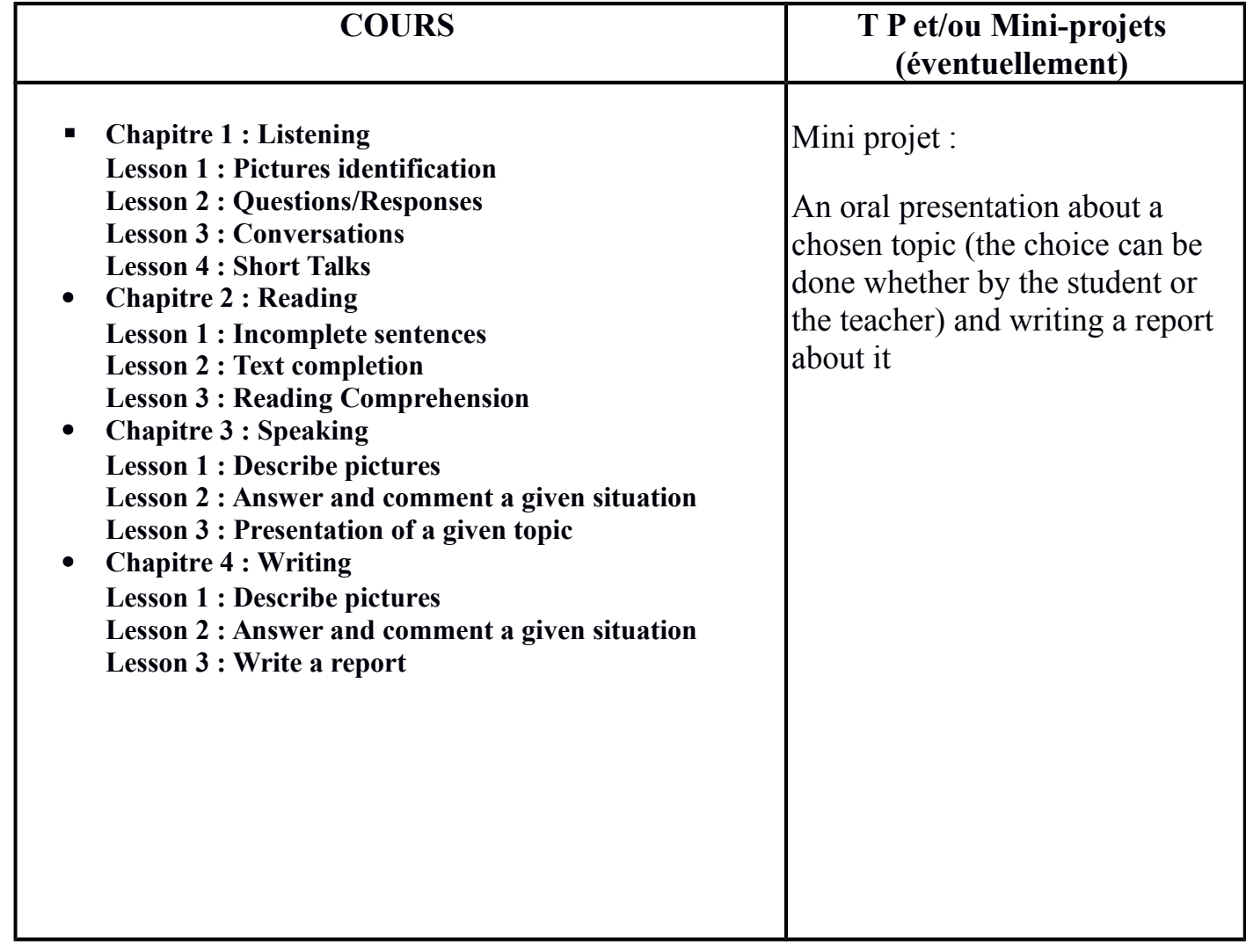

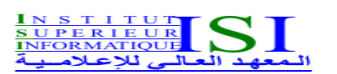

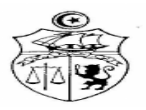

# **UE :** Techniques de communications **Code UE :** TCOM **ECUE n° 2** Français sur objectifs spécifiques 1  **Code ECUE :** FOS1

**Niveau :** M1 MSSICE **Semestre :** 1

## **Coefficient : 1.5**

**Volume Horaire : 21** H

# **Prérequis :**

Aucun

## **Objectifs :**

encadrement/accompagnement des pratiques d'écriture et des discours propres au domaine informatique en français.

- 1. L'analyse de documents graphiques, [http://www.studyrama.com/revision](http://www.studyrama.com/revision-examen/bac/fiches-de-revision-du-bac/serie-es/histoire/methodologie/l-analyse-de-documents-graphiques-22094)[examen/bac/fiches-de-revision-du-bac/serie-es/histoire/methodologie/l](http://www.studyrama.com/revision-examen/bac/fiches-de-revision-du-bac/serie-es/histoire/methodologie/l-analyse-de-documents-graphiques-22094)[analyse-de-documents-graphiques-22094](http://www.studyrama.com/revision-examen/bac/fiches-de-revision-du-bac/serie-es/histoire/methodologie/l-analyse-de-documents-graphiques-22094)
- 2. Mind mapping, pensée visuelle et pédagogie ou comment apprendre à apprendre<https://www.scoop.it/t/mind-mapping-et-pedagogie>
- 3. Oser prendre la parole en public [http://www.psychologies.com/Moi/Moi-et](http://www.psychologies.com/Moi/Moi-et-les-autres/Timidite/Articles-et-Dossiers/Oser-prendre-la-parole-en-public)[les-autres/Timidite/Articles-et-Dossiers/Oser-prendre-la-parole-en-public](http://www.psychologies.com/Moi/Moi-et-les-autres/Timidite/Articles-et-Dossiers/Oser-prendre-la-parole-en-public)

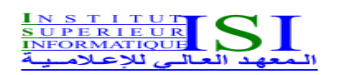

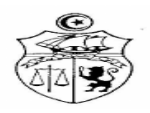

# **COURS T P et/ou Mini-projets (éventuelle ment) Macro-tâche 1 : commenter des documents chiffrés** (hybride : présentiel et à distance) ◦ Distinguer deux notions : description et interprétation ◦ Exposer **Macro-tâche 2 : normes de rédaction** (hybride : présentiel et à distance) ◦ Lire des documents portant sur les [normes de rédaction](http://adf.ly/5895970/http:/eot.edunet.tn/mod/folder/view.php?id=42326) du Mémoire de Mastère et de la soutenance**.** ◦ Réunir les éléments les plus importants et les organiser. ◦ Réaliser une synthèse récapitulative sous forme de carte mentale, en utilisant le logiciel XMIND MAPPING. ◦ S'auto-évaluer à l'aide d'une grille critériée

## **Mastère en sécurité des systèmes informatiques, communicants et embarqués Semestre 2**

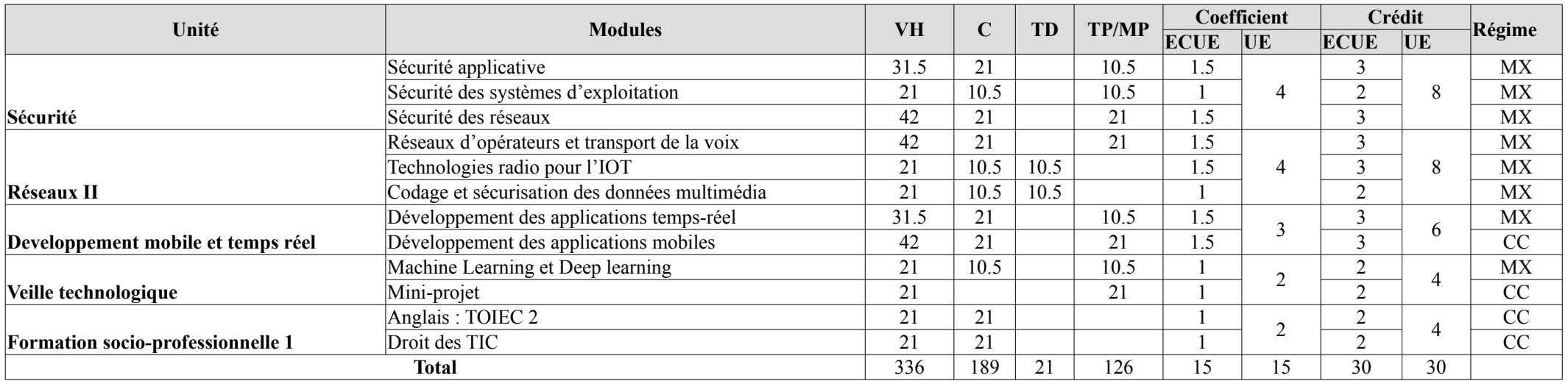

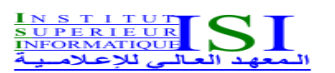

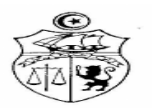

## **UE :** Sécurité **Code UE :** SEC **ECUE n° 1** Sécurité Applicative **Code ECUE :** SAPP

**Niveau :** M1 SSICE **Semestre : 2 Coefficient : 1.5**

**Volume Horaire : 31.5 H** 

#### **Prérequis :**

Le cycle de vie de développement d'un logiciel SDLC. Concepts de base de la sécurité. Développement des applications.

#### **Objectifs :**

- Sensibiliser les futurs développeurs, analystes, concepteurs et architectes à la sécurité applicative
- Leur permettre d'acquérir des notions et concepts pouvant les aider à comprendre les attaques,
- Développer du code plus sécuritaire et déployer des applications plus rigoureuses en matière de sécurité en lien avec les pratiques définies par l'OWASP

#### **Références bibliographiques :**

- 1. E. Keary and J. Manico. Secure Development Lifecycle. www.owasp.org.
- 2. N. Haridas. Software Engineering Security as a Process in the SDLC. Www.sans.org
- 3. Projet OWASP. [Www.owasp.org](http://Www.owasp.org/)
- 4. Sécurité des bases de données. Www.oracle.com

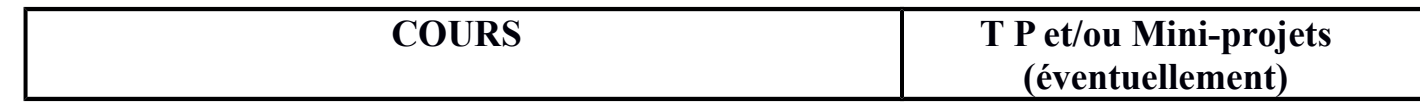

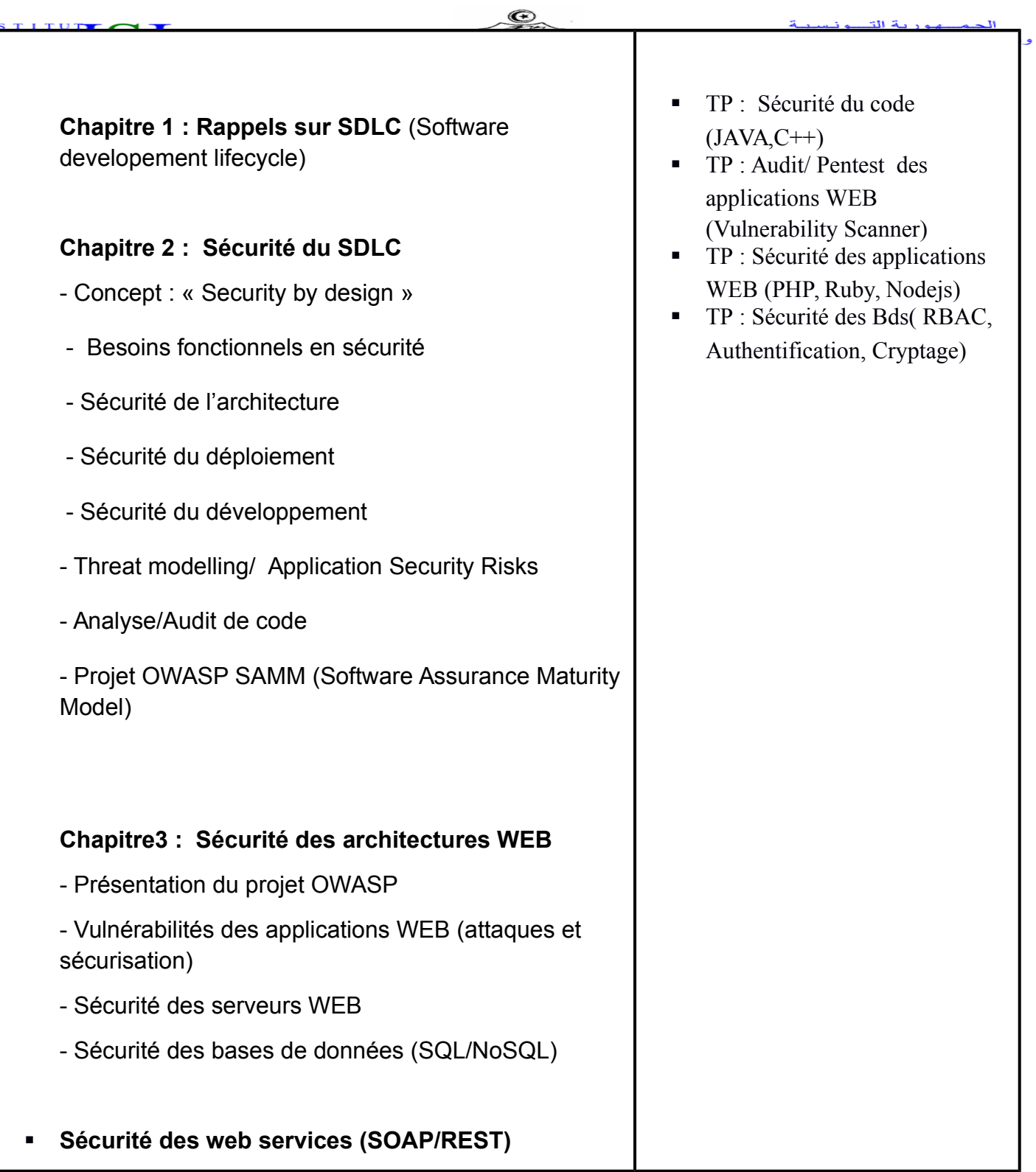

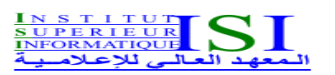

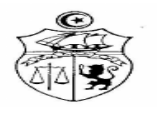

# **UE :** Sécurité **Code UE :** SEC **ECUE n° 2** Sécurité des systèmes d'exploitation **Code ECUE :** SSE

**Niveau :** M1 SSICE **Semestre :** 2

**Coefficient : 1**

**Volume Horaire : 21 H** 

**Prérequis :** systèmes d'exploitation

**Objectifs :** 

- Se familiariser avec la sécurité logique des systèmes d'exploitation
- être capable d'identifier et déterminer les vulnérabilités des OS
- comprendre comment les OS peuvent être attaqués. C'est-à-dire comment peut 'on exploiter les failles et les conséquences d'une attaque contre le OS sur le bon fonctionnement du système tout entier.
- comprendre le fonctionnement des mécanismes de sécurité des OS virtuels pour le cloud et des OS mobile.

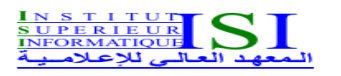

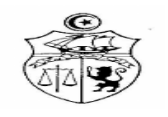

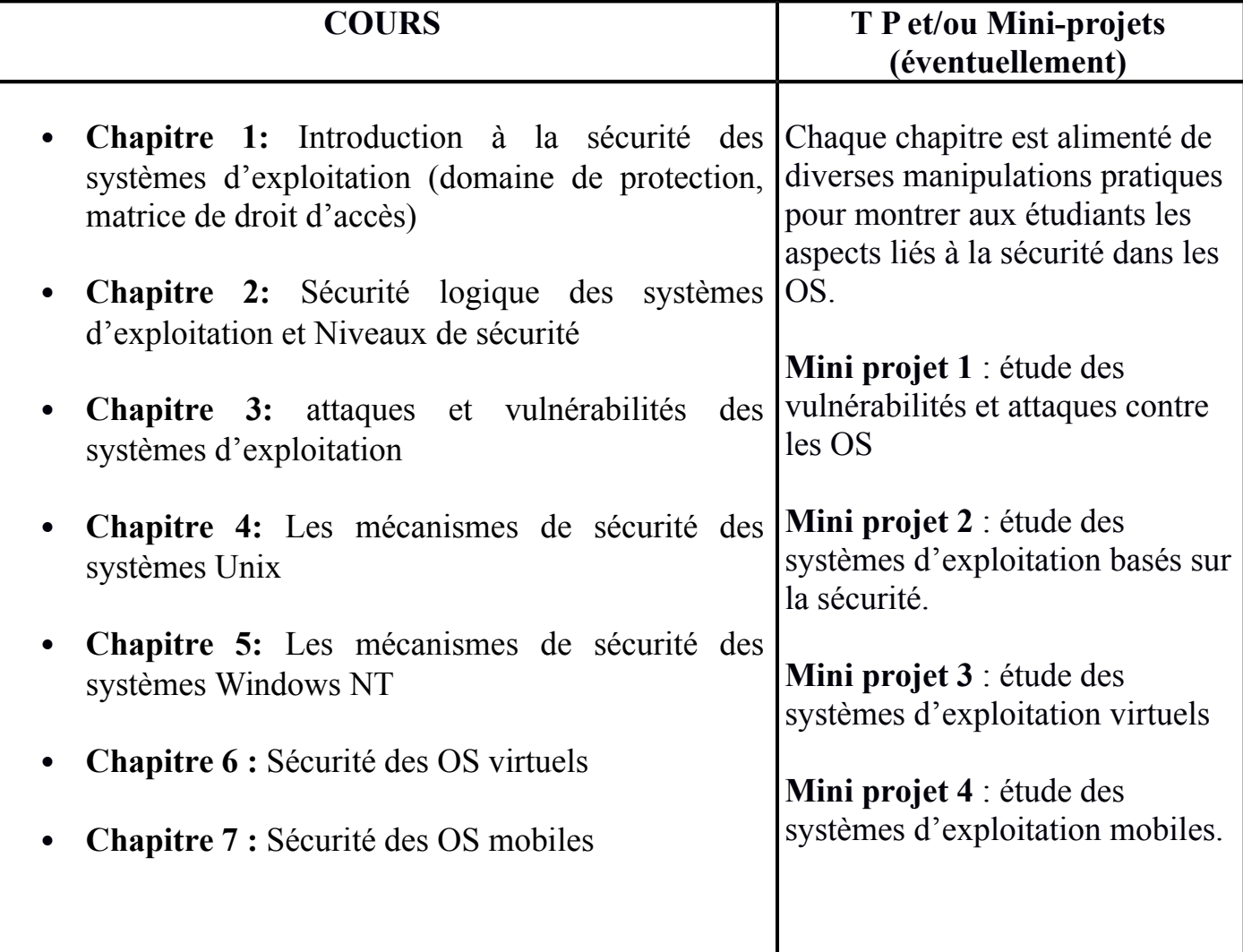

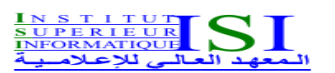

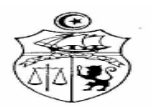

## **UE :** Sécurité **Code UE :** SEC **ECUE n° 3** Sécurité des réseaux **Code ECUE :** SRES

**Niveau :** M1 SSICE **Semestre : 2**

**Coefficient : 1.5**

**Volume Horaire : 42 h** 

#### **Prérequis :**

Des notions générales sur les réseaux (pile TCP/IP, ARP, DNS,…) et des notions de base en cryptographie

#### **Objectifs :**

- Se familiariser avec le vocabulaire de la sécurité.
- **-** Comprendre les concepts de base utilisés en sécurité des réseaux.
- **-** S'initier aux mécanismes et protocoles de sécurité des réseaux.
- **-** Acquérir les notions de sécurité des réseaux
- **-** Acquérir les notions de sécurité des données en local

#### **Références bibliographiques :**

- **1.** Applied Cryptography, volume 6 of Discrete Mathematics and Its Applications, CRC Press, 2001.
- **2.** Williams Stallings, Cryptography and Network Security: Principles and Practice (7th Edition)
- **3.** S. Iftene, Secret Sharing Schemes with Applications in Security Protocols, TR 07-01, January 2007.

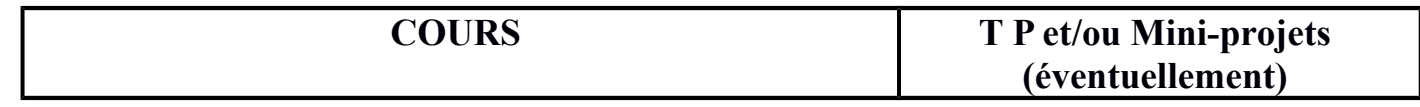

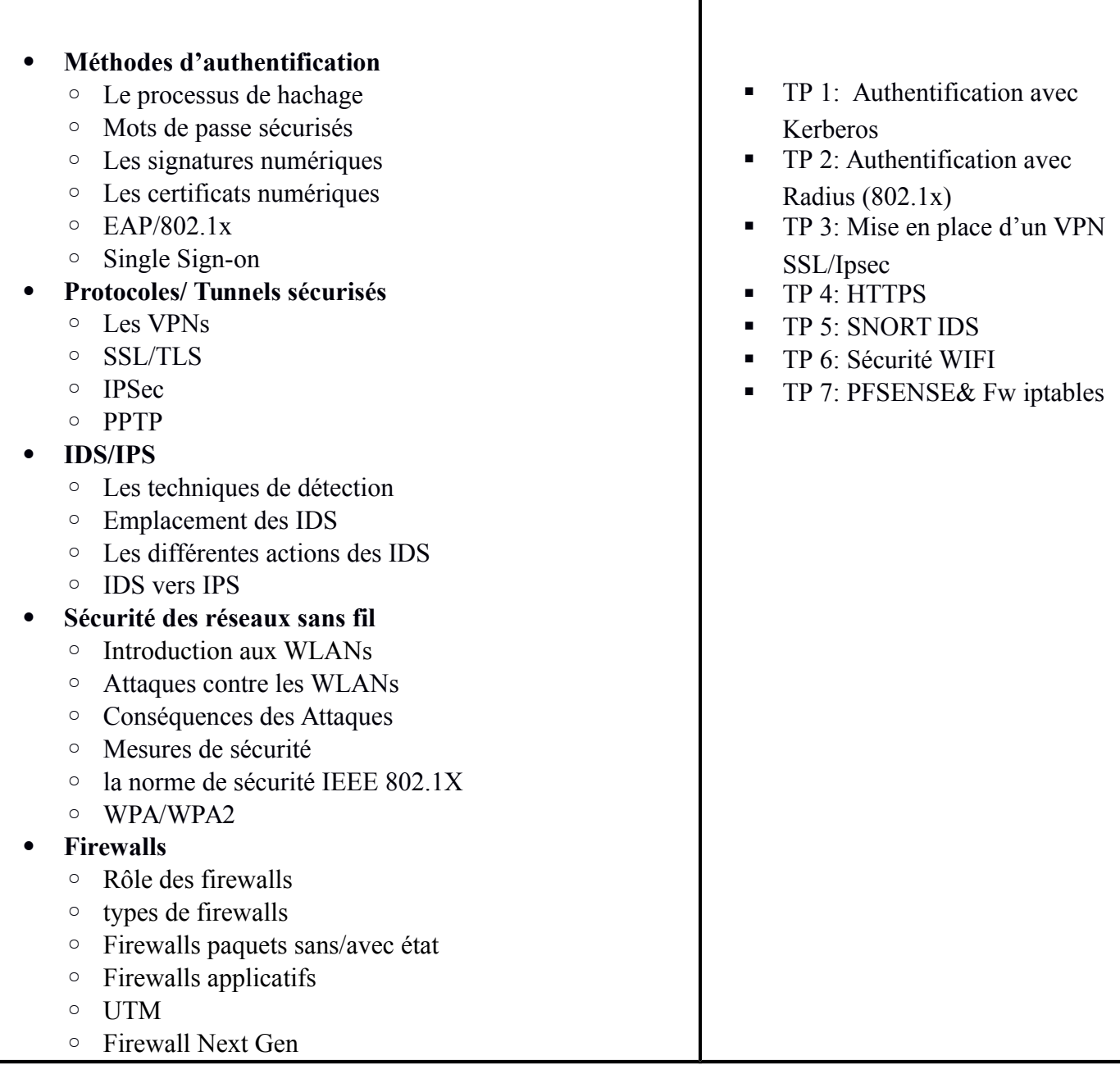

 $^{\circ}$ 

Т

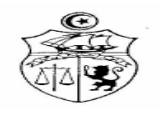

# **UE :** Réseaux II **Code UE :** RES2 **ECUE n° 1** Réseaux d'opérateurs et transport de la voix **Code ECUE :** ROTV

**Niveau :** 1 ère Année SSICE **Semestre :** 2

## **Coefficient : 1.5**

**Volume Horaire : 42** H

**Prérequis :** Architectures et protocoles réseaux

## **Objectifs :**

- **-** Connaître les concepts de base des réseaux étendus et des réseaux d'opérateurs: réseau privé et réseau public, commutation de circuits, paquets, ligne louée, architectures, évolution des services et des débits dans les WANs.
- **-** Etudier les différentes technologies utilisées au niveau réseaux d'accès : ADSL et architecture de collecte, accès optique FTTH, accès sans fil.
- **-** Etudier les différentes technologies dans les réseaux cœur au niveau de la couche physique et au niveau technologies de communication avec un accent particulier sur l'architecture MPLS.
- **-** Etudier les différents protocoles de transport de la voix sur les réseaux IP : SIP, H323, RTP/RTCP ainsi que le système IMS pour le support de services multimédia fixes et mobiles.

- [1] G. Pujolle, « Les réseaux », éditions Eyrolles, année 2014.
- [2] L. Toutain, « Réseaux locaux et Internet : Des protocoles à l'interconnexion », Editions Hermes Science Publications, 3ème éidition, Mars 2003.
- [3] A. Tanenbaum, « Computer Networks », [http://iips.icci.edu.iq/images/exam/Computer-](http://iips.icci.edu.iq/images/exam/Computer-Networks---A-Tanenbaum---5th-edition.pdf)[Networks---A-Tanenbaum---5th-edition.pdf,](http://iips.icci.edu.iq/images/exam/Computer-Networks---A-Tanenbaum---5th-edition.pdf) consulté Mars 2018.
- [4] L. Sassatelli, « Réseaux d'opérateurs et réseaux étendus », [http://www.i3s.unice.fr/~sassatelli/coursTR3\\_2012-2013.pdf,](http://www.i3s.unice.fr/~sassatelli/coursTR3_2012-2013.pdf) consulté Mars 2018.
- [5] S. Barakati, « Ingénierie des réseaux optiques SDH et WDM et étude multicouche IP/MPLS sur OTN sur DWDM », [https://tel.archives-ouvertes.fr/tel-01150507,](https://tel.archives-ouvertes.fr/tel-01150507) HAL id tel-01150507, Mai 2015.

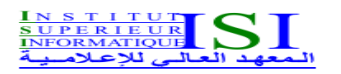

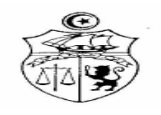

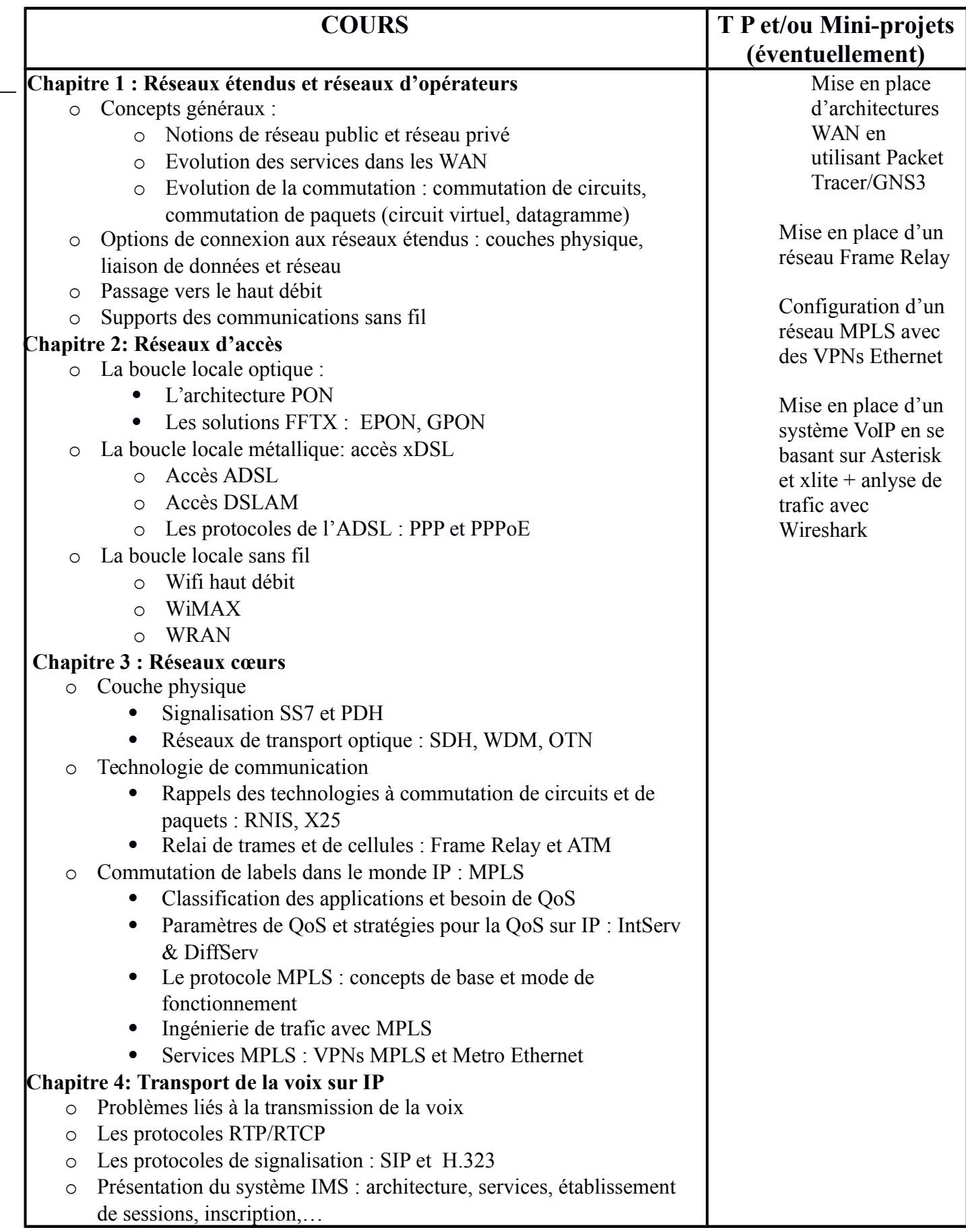

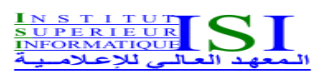

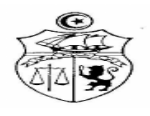

# **UE :** Réseaux II **Code UE :** RES2 **ECUE n° 2** Technologies radio pour l'IOT **Code ECUE :** TRIOT

**Niveau :** 1 ère Année SSICE **Semestre :** 2

**Coefficient : 1.5**

**Volume Horaire : 21 H** 

**Prérequis :** Notions de base sur les réseaux, signaux et systèmes

**Objectifs :**

Ce cours couvre les différentes technologies radios utilisées dans le domaine de l'IoT. Les caractéristiques techniques, les spécificités et les protocoles définies dans ces technologies sont présentés et détaillés. L'étudiant aura à la fin de ce cours la maîtrise de ce différentes technologies et il saura sur quels critères se baser pour choisir entre ces différentes technologies.

- 1. Wi-Fi Réseaux sans fil 802.11, Technologie, déploiement, sécurisation, Philippe Atelin, Eni, 2008
- 2. Réseaux de capteurs Théorie et modélisation, David Simplot, Ryl Eric Fleury, Hermes Science Publications, 2009.
- 3. NFC (Near Field Communication) Principes et applications de la communication en champ proche, Dominique Paret, Xavier Boutonnier, Youssef Houiti, 2012.
- 4. Designing the Internet of Things, Adrian McEwen et Hakim Cassimally, John Wiley & Sons, 2013

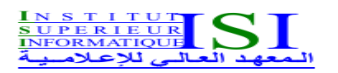

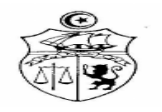

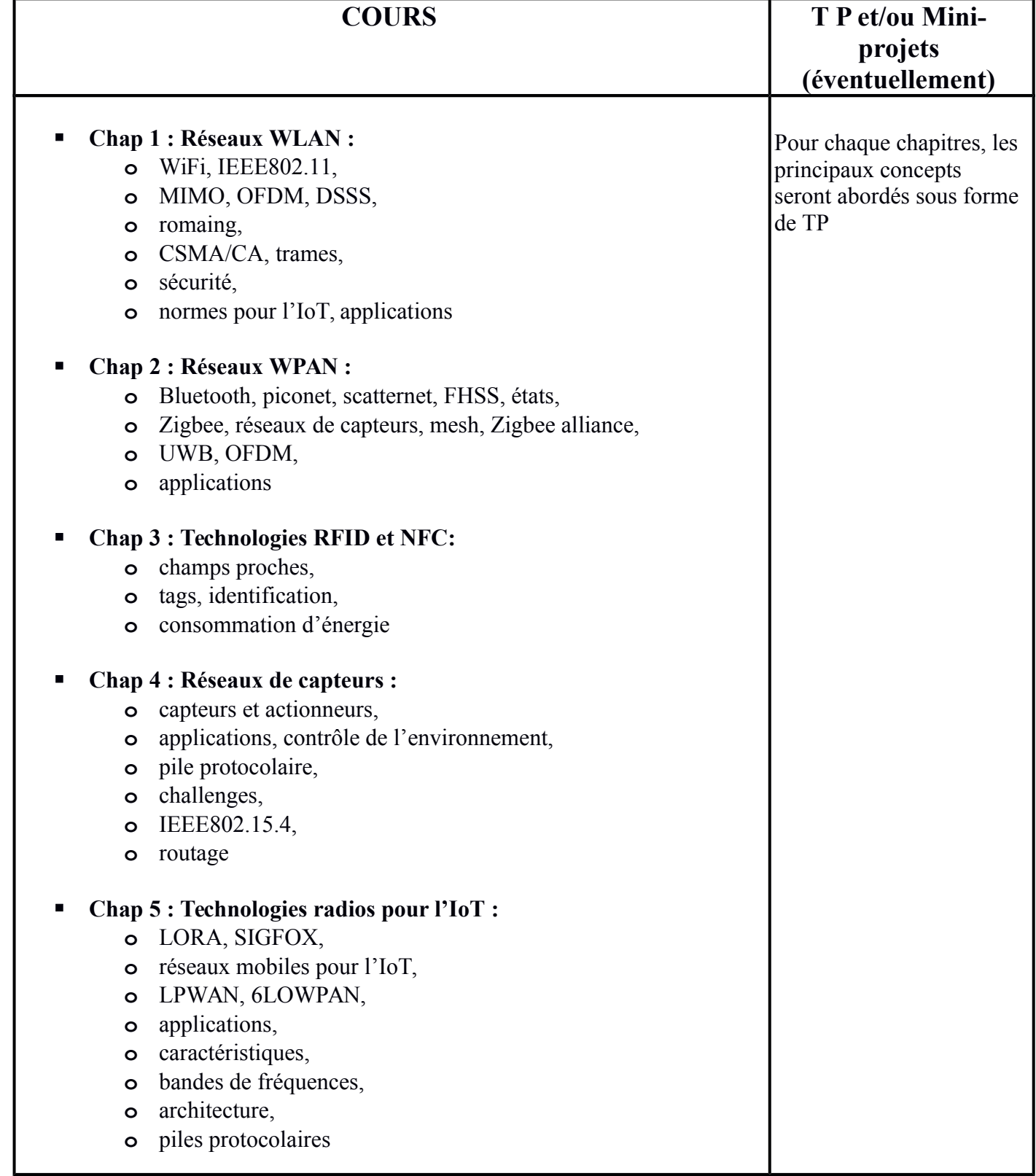

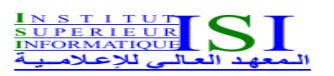

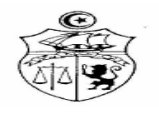

# **UE :** Réseaux II **Code UE :** RES2 **ECUE n° 3** Codage et sécurisation des données multimédias **Code ECUE :** CSDM

**Niveau :** M1 SSICE **Semestre :** 2

## **Coefficient : 1**

**Volume Horaire : 21 H** 

**Prérequis :** Connaissance de base sur le traitement de signal et la cryptographie

## **Objectifs :**

L'objectif de ce cours est de présenter les différentes méthodes standardisées ou émergentes du codage et de sécurisation de l'image fixe et dynamique. Du fait que les flux volumineux de données soient transmis sur des réseaux ouverts, aux performances variables, il est toujours nécessaire de faire évoluer les méthodes de codage de l'image et de la vidéo de façon à s'adapter à l'évolution des applications et des médias de transmission ou de stockage. Dans le cadre de ce cours, il est alors important d'introduire les nouvelles techniques de codage scalable (c'est-à-dire permettant de générer des flux multi-niveaux ou hiérarchiques). Dans la deuxième partie de ce cours les différentes techniques de sécurisation des images seront présentées. L'idée est de présenter différentes approches de tatouage et de steganographie permettant de sécuriser les images fixes et dynamiques échangées à travers les réseaux ouverts. La protection de la vie privée par les opérations de brouillage (scrambling) de l'image sera aussi abordée.

- 1. A. Cesar and B. Gonzales. Advances in Image Compression Techniques. T.j, Watson Research Center, San Jose, USA, IBM, 1988.
- 2. P. W. Wong and N. Memon. Secret and public key image watermarking schemes for image authentication and ownership verification. J. IEEE Trans. on Image Processing, vol. 10, pp. 1593-1601,2001.
- 3. C.Shien Lu, "Multimedia Security:: Steganography and Digital Watermarking Techniques for Protection of Intellectual Property", Hardcover – March 22, 2005.
- 4. F. Dufaux. Video scrambling for privacy protection in video surveillance: recent results and validation framework. In SPIE Defense, Security, and Sensing. International Society for Optics and Photonics, 2011.
- 5. J. M Such, A. Espinosa, and Ana g-F. A survey of privacy in multi-agent systems. The Knowledge Engineering Review, vol. 29, n°. 3, pp. 314–344, 2014.
- 6. H. Sohn, W. De Neve, and Y. Man Ro. Privacy protection in video surveillance systems:
- 7. analysis of subband-adaptive scrambling in jpeg xr. IEEE Transactions on, Circuits and Systems for Video Technology, 21(2):170–177, 2011.

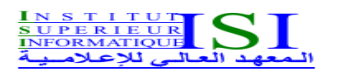

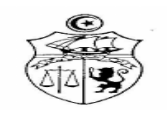

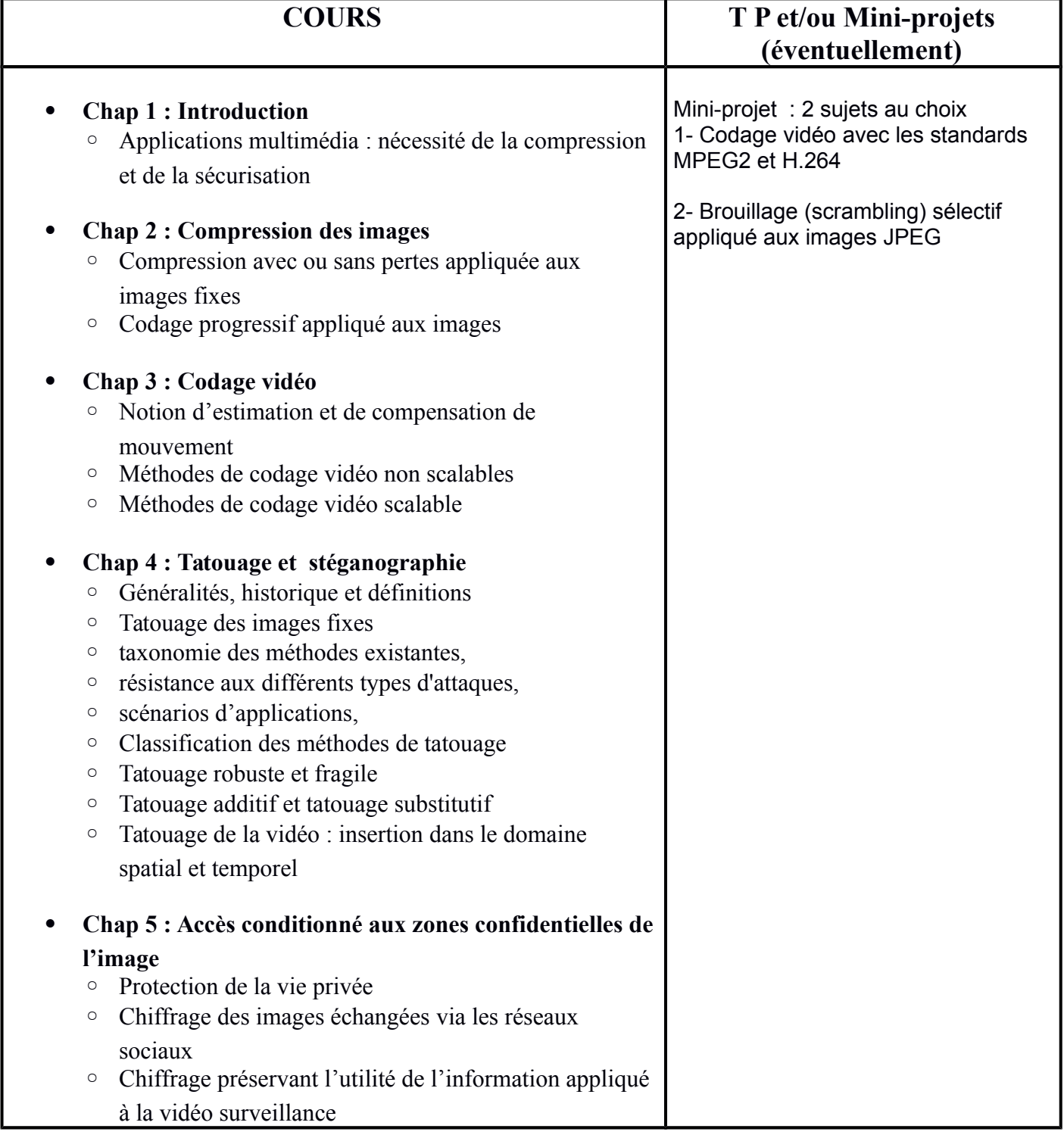
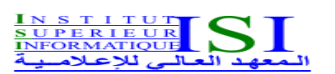

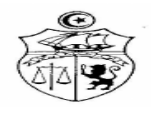

# **UE :** Développement mobile et temps réel **Code UE :** DMTR **ECUE n° 1** Développement des applications temps-réel **Code ECUE :** DATR

**Niveau :** 1 ère Année SSICE **Semestre :** 2

**Coefficient : 1.5**

**Volume Horaire : 31.5 H** 

**Prérequis** : Algorithmique et programmation, Programmation objet : C++ ou Java, Modélisation UML

**Objectifs :** Permettre aux apprenants de maîtriser la conception détaillée et de se projeter vers l'architecture logicielle, en intégrant des choix techniques, pour les systèmes temps réel complexes

- 1. Hassen Gomaa "Designing Concurrent, Distributed, and Real-time Applications with UML" Addison-Wesley, 2000 - 785 pages
- 2. Bruce Powel Douglass "Design Patterns for Embedded Systems in C: An Embedded Software Engineering Toolkit" Elsevier, 2010 - 472 pages
- 3. Francis Cottet, Emmanuel Grolleau, "Systèmes temps réel de contrôle-commande: Conception et implémentation", Dunod, 2005.
- 4. Jean-André Biancolin, "Spécification et Conception des systèmes temps réels", Hermes Science Publications, 1995

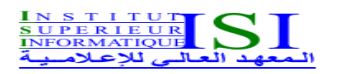

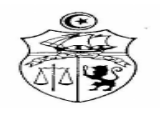

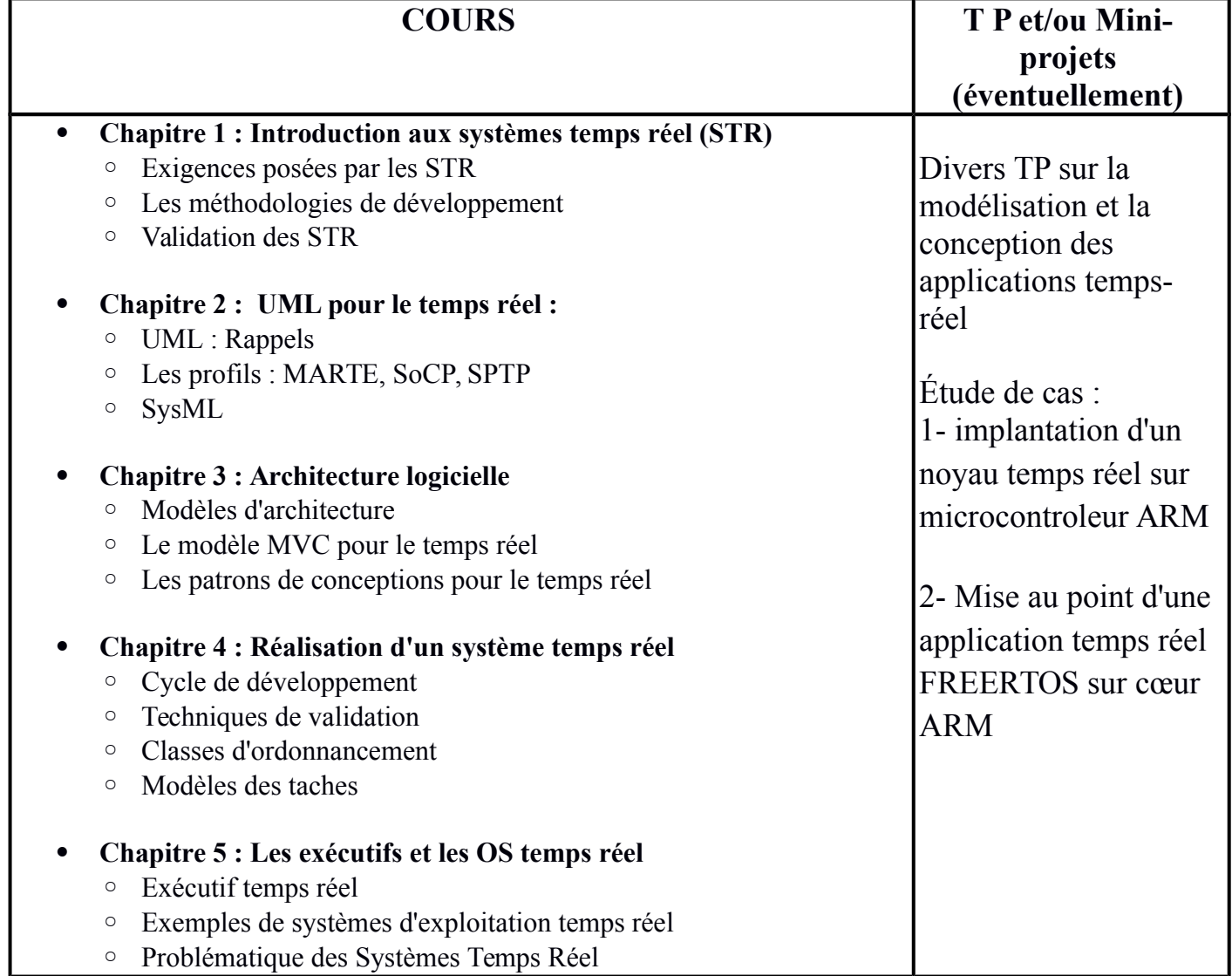

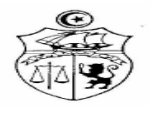

# **UE :** Développement mobile et temps réel **Code UE :** DMTR **ECUE n° 2** Développement des applications mobile **Code ECUE :** DAM

**Niveau : 1** Année SSICE **Semestre : 2 Coefficient : 1.5**

**Volume Horaire : 42 H** 

#### **Prérequis :**

- Bonnes connaissances de la programmation et d'un langage orienté objet (C++, Java, C#, PHP5 objet, etc.)
- Connaissance du HTML et posséder une expérience pratique du développement web.
- Connaissance de JavaScript.

### **Objectifs :**

*Concevoir, prototyper et développer des applications mobiles, hybrides multiplateformes et native Android :*

- Apprendre toutes les bases du développement d'applications **Android**
- Apprendre les fondamentaux du langage **Kotlin** qui est un langage moderne pour développer des applications pour **Android**.
- Apprendre toutes les bases du développement d'applications en environnement **iOS (Apple)**
- Apprendre le langage **Swift** qui est un langage moderne, populaire, simple à apprendre, puissant et passionnant à utiliser. C'est le langage incontournable pour développer des applications pour **iPhone** et **iPad**.
- Être capable de développer des **applications web Mobile** performantes avec **React Native**

- Développez une application Android: programmation en Java sous Android Studio, Expert IT, Sylvain Hébuterne, Editions ENI, 2015, ISBN 2746097087
- Android Development with Kotlin, Marcin Moskala, Igor Wojda, Packt Publishing Ltd, 30 août 2017
- Swift pour les Nuls, Jesse FEILER, edi8, 2016, ISBN 2754085947
- Getting Started with React Native, Ethan Holmes, Tom Bray, Packt Publishing, 18 déc. 2015
- Tutoriaux OpenClassroom

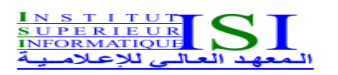

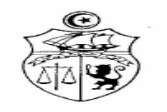

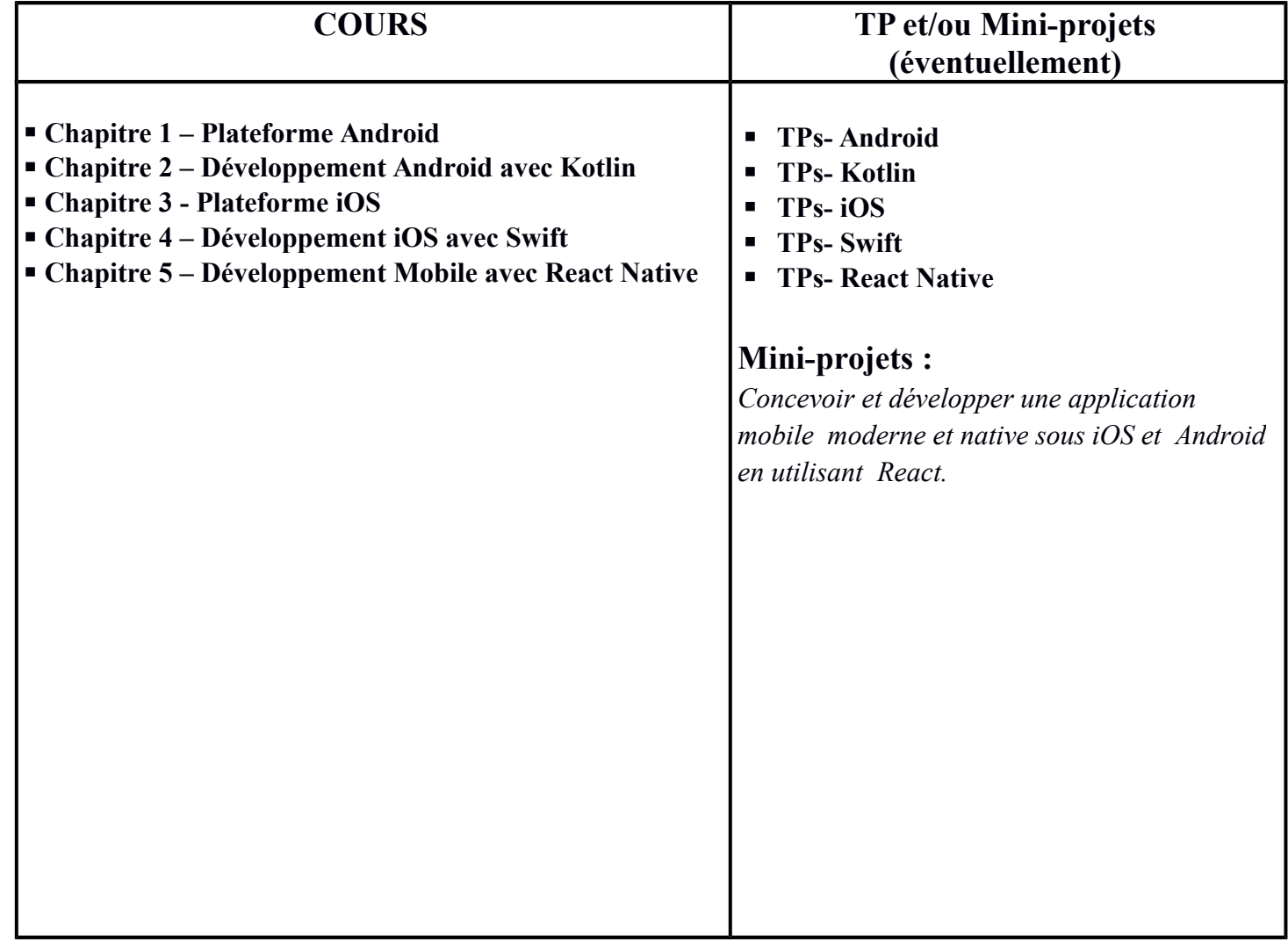

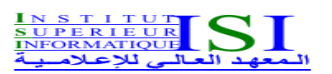

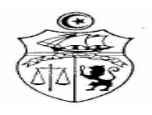

# **UE :** Veille Technologique **Code UE :** VT **ECUE n° 1** Machine Learning et Deep Learning **Code ECUE :** MLDL

**Niveau : M1** SSICE **Semestre : 2**

**Coefficient : 1**

**Volume Horaire : 21 H** 

**Pré requis :** bases des données, au moins un langage de programmation, techniques d'optimisation

**Objectifs :**

L'objectif de ce cours est de former l'étudiant sur les différents algorithmes utilisés dans le cadre de machine et deep learning. En effet, l'objectif de ces techniques est d'extraire de l'information utile à partir des données (massives) générées par les différentes technologies (Réseaux mobiles, IoT, Réseaux sociaux). L'outil scikit-learn sera utilisé en TP.

- 1. Big Data et machine learning, Marc Batty et al., Dunod, Infopro, 2015.
- 2. Comprendre le deep learning : une introduction aux réseaux de neurones, Jean-claude Heudin, Science eBook, 2016.
- 3. Machine Learning avec Scikit-learn : mise en œuvre et cas concrets, Aurélien Geron, Dunod, 2017.

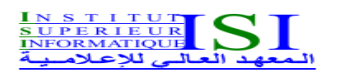

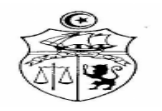

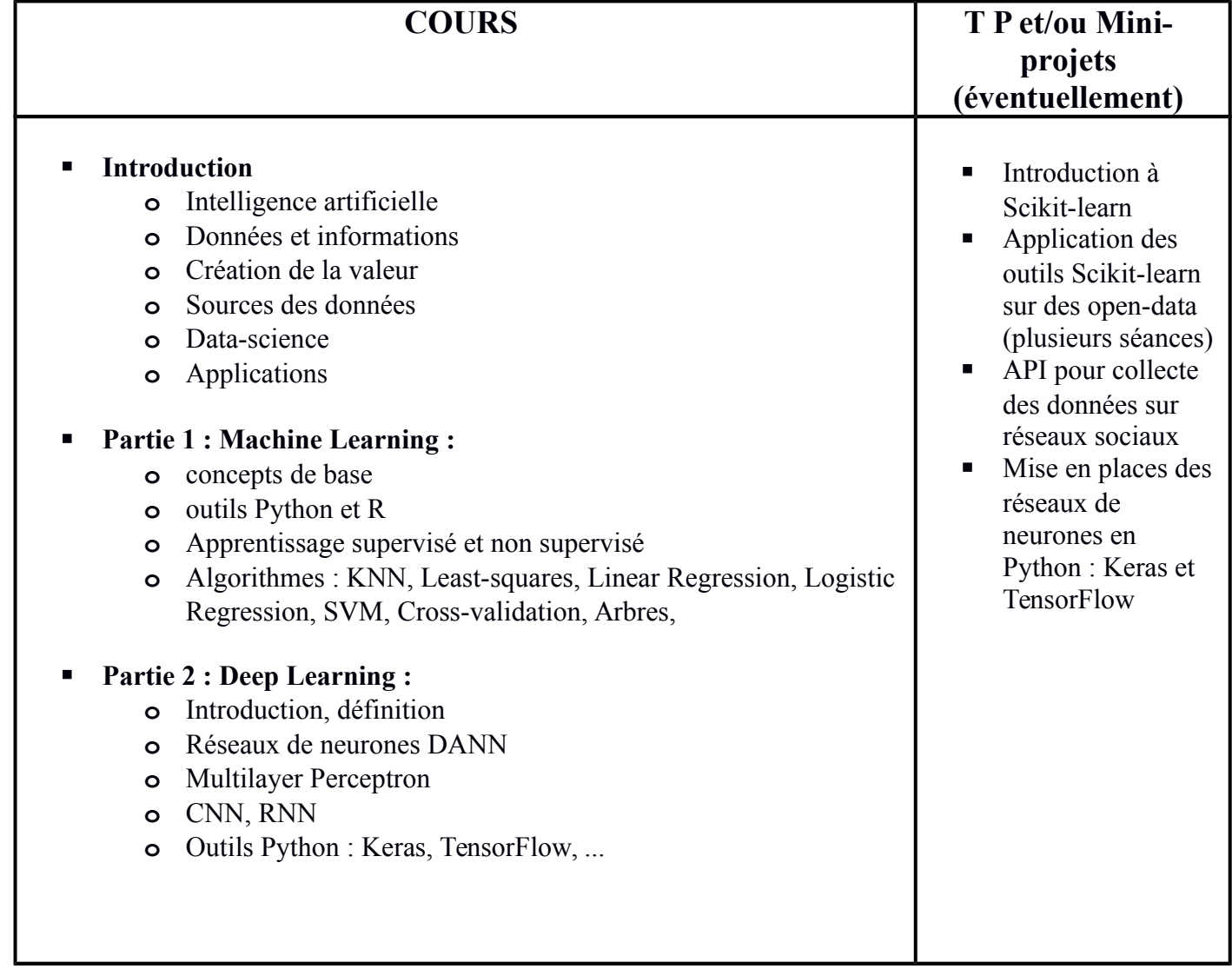

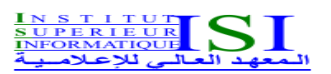

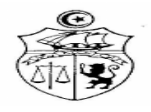

# **UE :** Veille Technologique **Code UE :** VT **ECUE n° 2** Mini-projet **Code ECUE :** MP

**Niveau :** M1 SSICE **Semestre :** 2

**Coefficient : 1**

**Volume Horaire : 21 H** 

**Prérequis :**

Réseaux, développement, sécurité

**Objectifs :**

 Mener un mini-projet personnalisé transversal qui regroupe plusieurs les différentes disciplines de ce mastère : réseaux, sécurité, embarqué et développement.

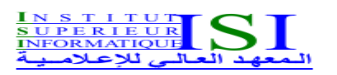

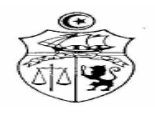

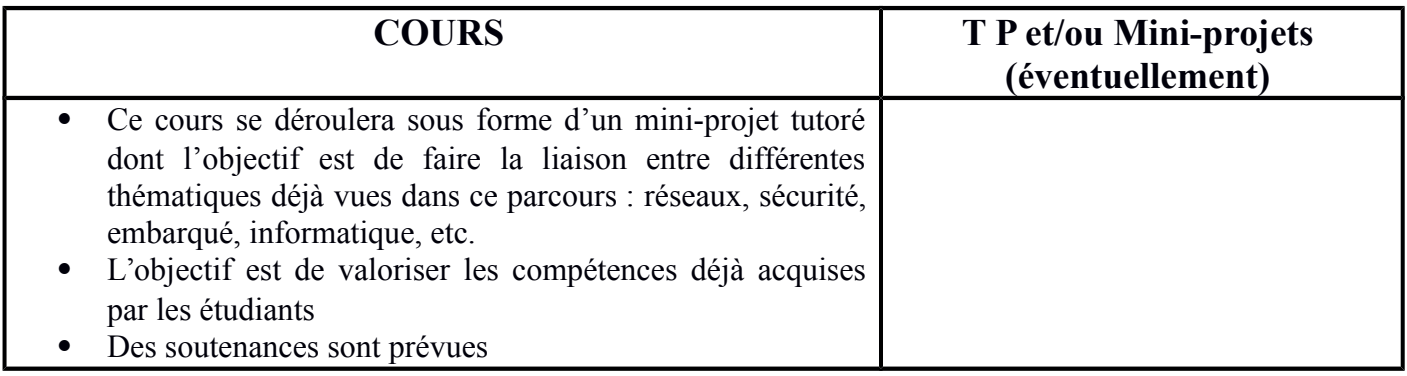

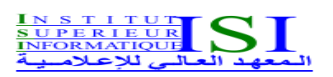

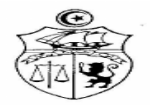

# **UE :** Formation socio-professionnelle 1 **Code UE :** FSP1 **ECUE n° 1** Anglais : TOIEC 2 **Code ECUE :** ANG2

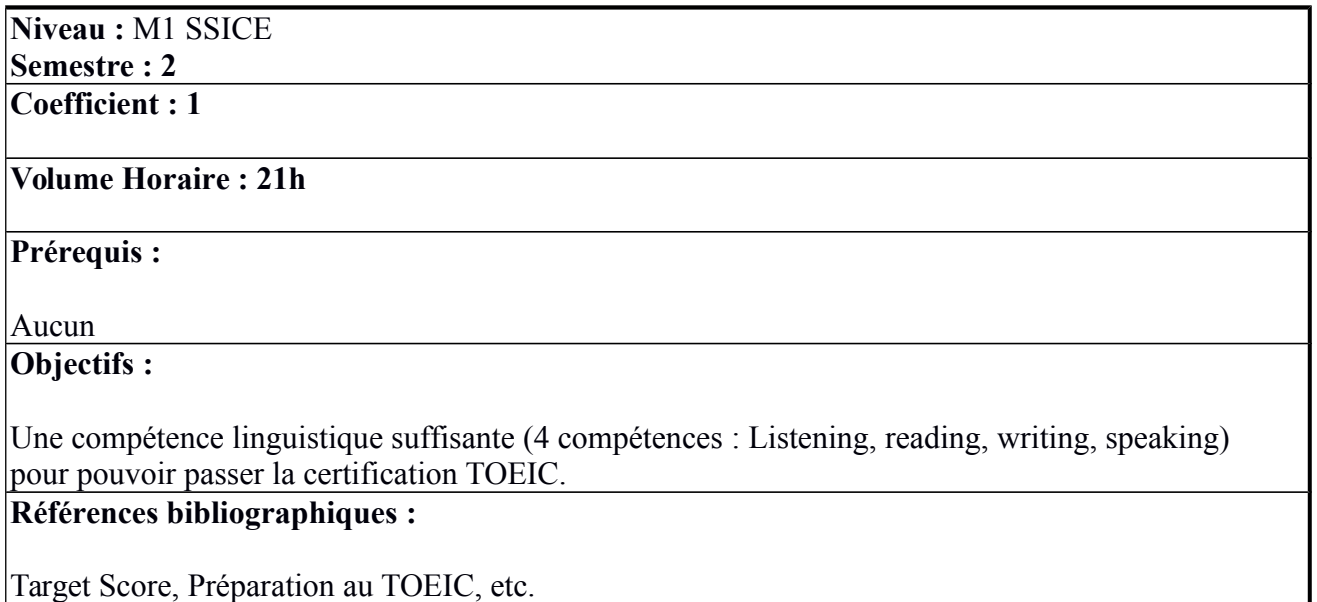

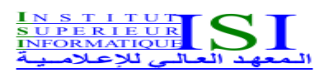

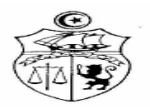

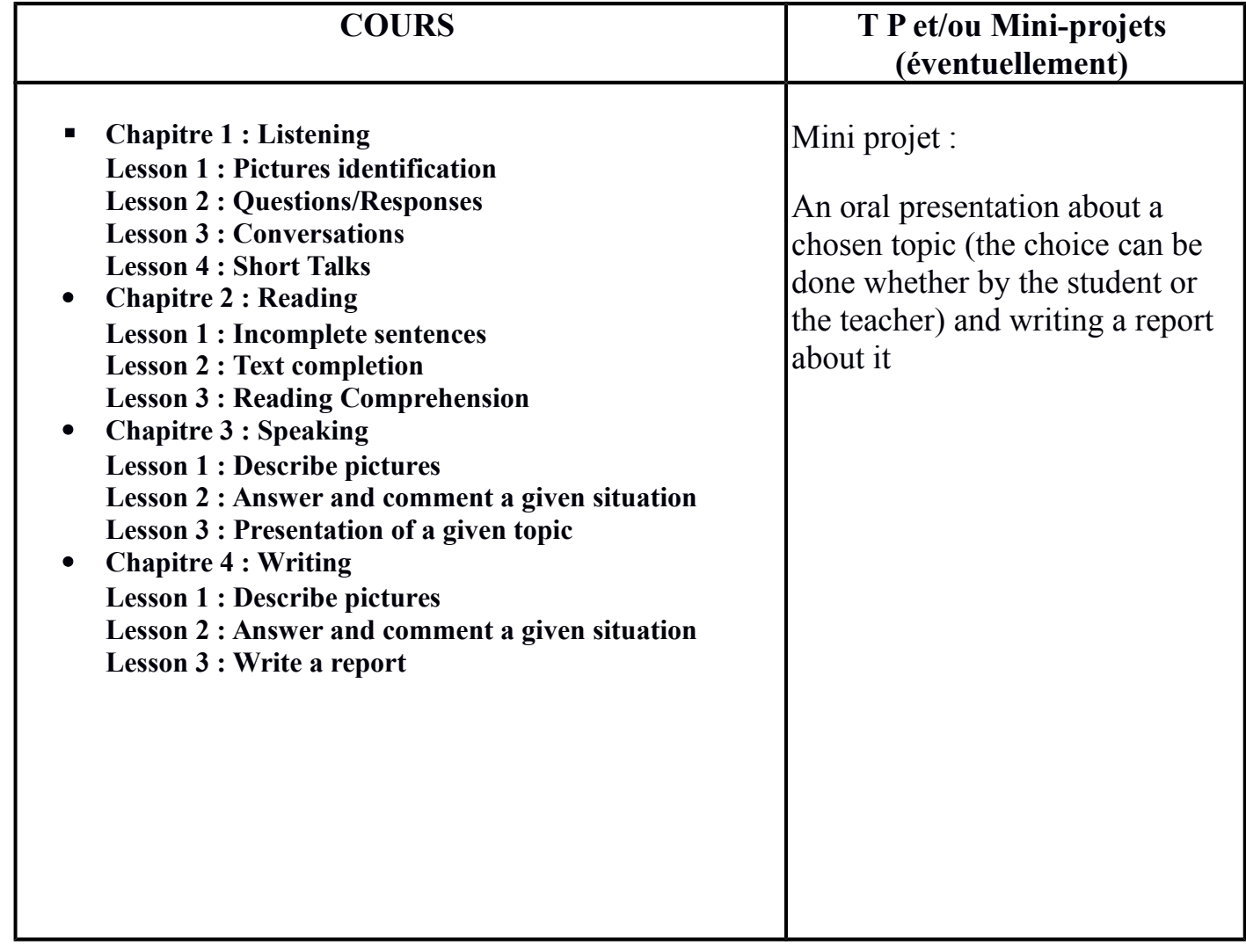

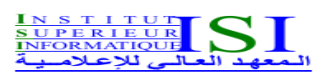

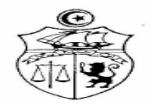

# **UE :** Formation socio-professionnelle 1 **Code UE :** FSP 1 **ECUE n° 2** Droit des TIC **Code ECUE :** DTIC

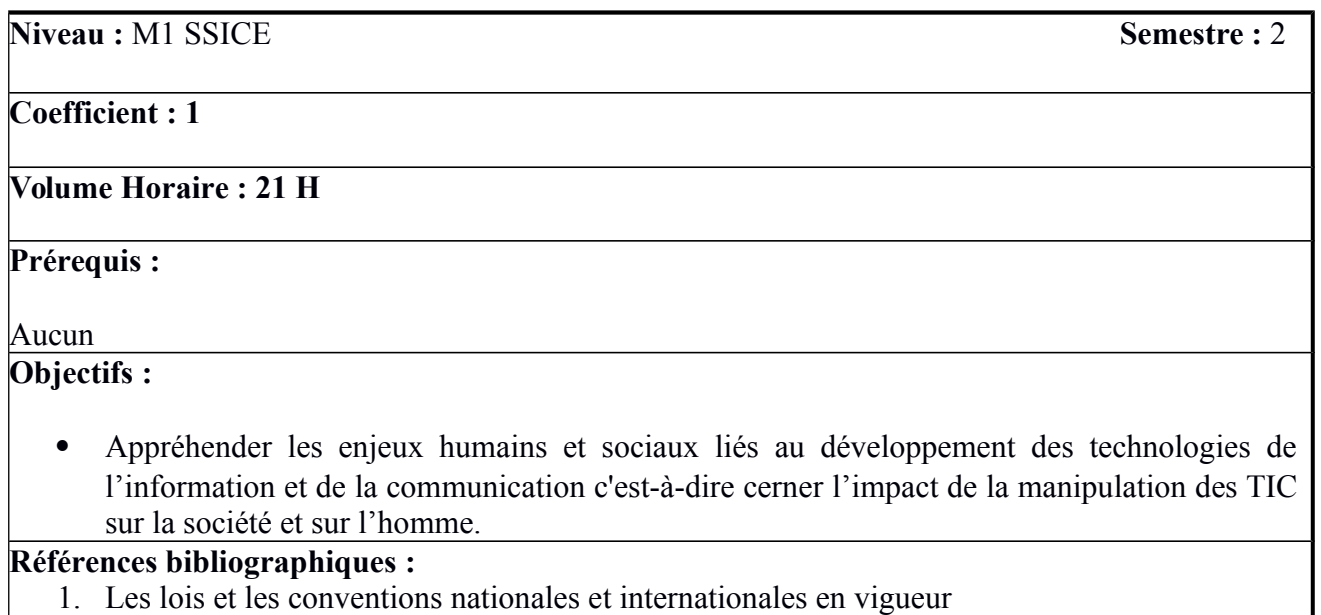

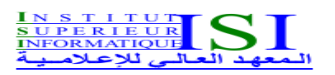

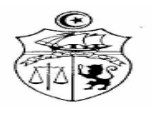

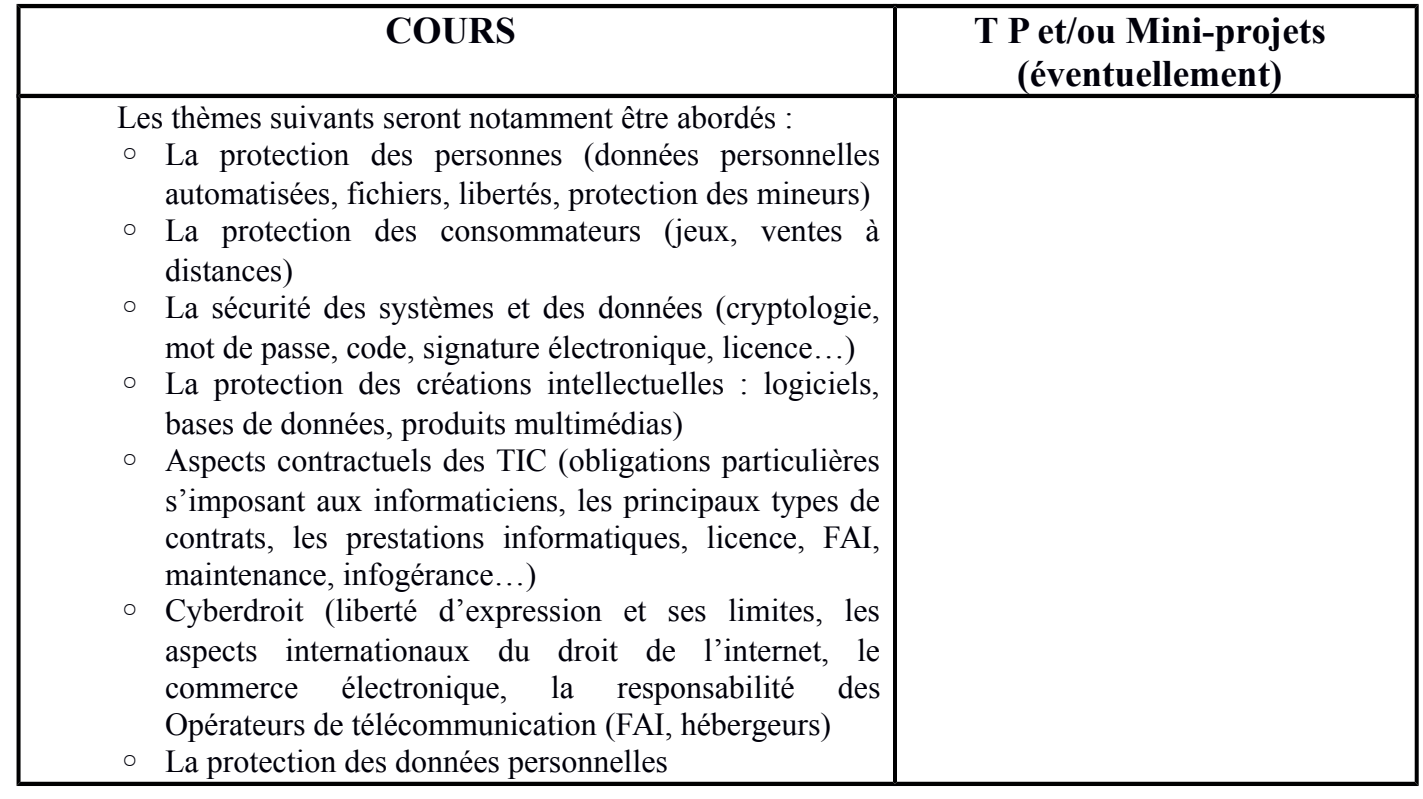

### **Mastère en sécurité des systèmes informatiques, communicants et embarqués Semestre 3**

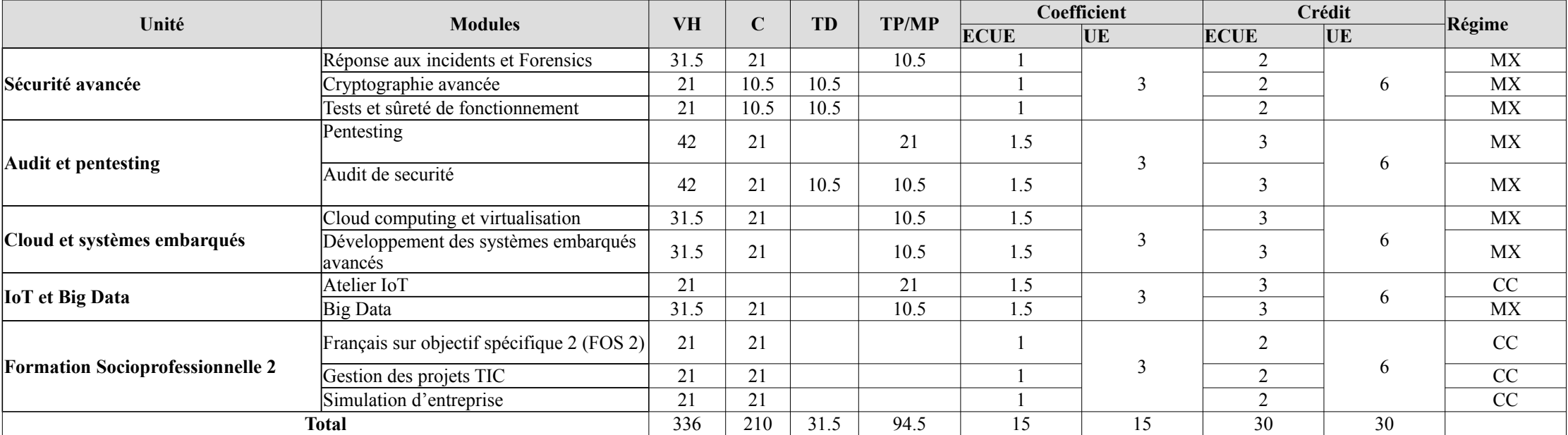

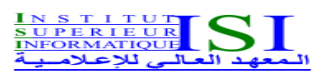

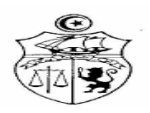

## **UE :** Sécurité Avancée **Code UE :** SEAV **ECUE n° 1** Réponses aux incidents et Forensics **Code ECUE :** RIFO

**Niveau : 2** Année SSICE **Semestre : 3 Coefficient : 1**

**Volume Horaire : 31.5 H** 

#### **Prérequis :**

Bonnes connaissances en sécurité informatique et en réseaux/systèmes.

### **Objectifs :**

- Maîtriser les bons réflexes en cas d'intrusion sur une machine
- Collecter et préserver l'intégrité des preuves électroniques
- Analyser l'intrusion a posteriori
- Améliorer sa sécurité après une intrusion

#### **Références bibliographiques :**

- 1. EC-Council CHFI certification course.
- 2. E. Winterton. Incident Response Fundamentals. Exodus.

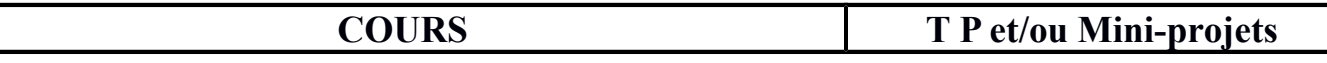

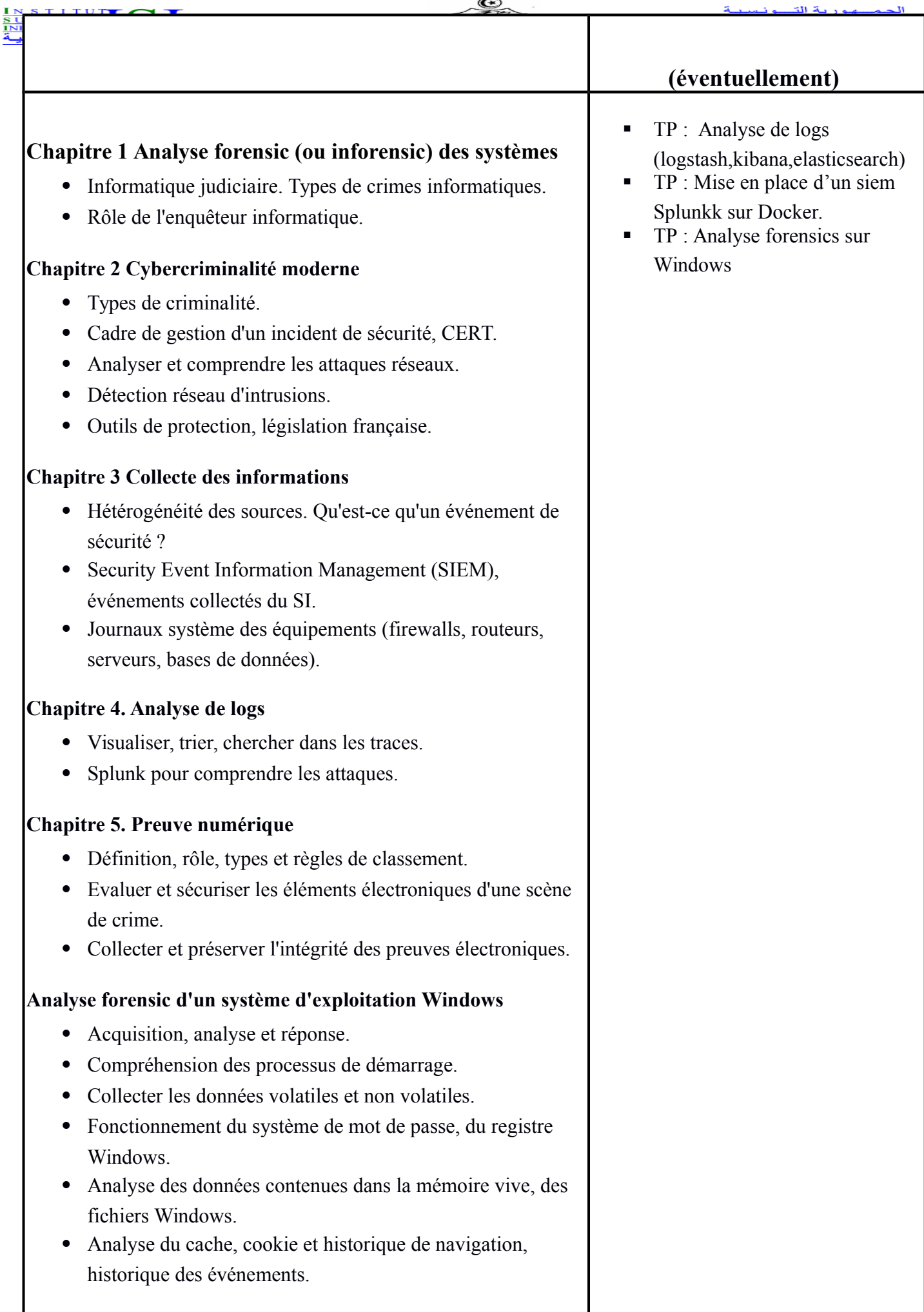

 $\bigcirc$ 

đ١

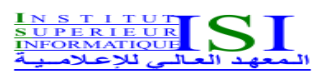

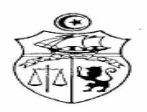

## **UE :** Sécurité Avancée **Code UE :** SEAV **ECUE n° 2** Cryptographie avancée **Code ECUE :** CRAV

**Niveau :** M2 SSICE **Semestre : 3**

**Coefficient : 1**

**Volume Horaire : 21 H** 

**Prérequis :** Mathématiques des Licenses

#### **Objectifs :**

- **-** Se familiariser avec les systèmes cryptographiques modernes
- **-** être capable de choisir le système cryptographique le plus adéquat pour une situation donnée
- **-** Comprendre le fonctionnement de protocoles/logiciels utilisant des procédés cryptographiques modernes.
- Proposer des solutions sécurisées faisant appel à des procédés cryptographiques

- **1.** AppliedCryptography, volume 6 of Discrete Mathematics and Its Applications, CRC Press, 2001.
- **2.** Williams Stallings, Cryptography and Network Security: Principles and Practice (7th Edition)
- **3.** S. Iftene, Secret Sharing Schemes with Applications in Security Protocols, TR 07-01, January 2007.
- **4.** D. Boneh and M. Franklin, "Identity-based encryption from the weil pairing," in Advances in CryptologyCRYPTO 2001. Springer, 2001, pp. 213–229.

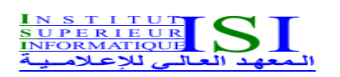

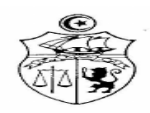

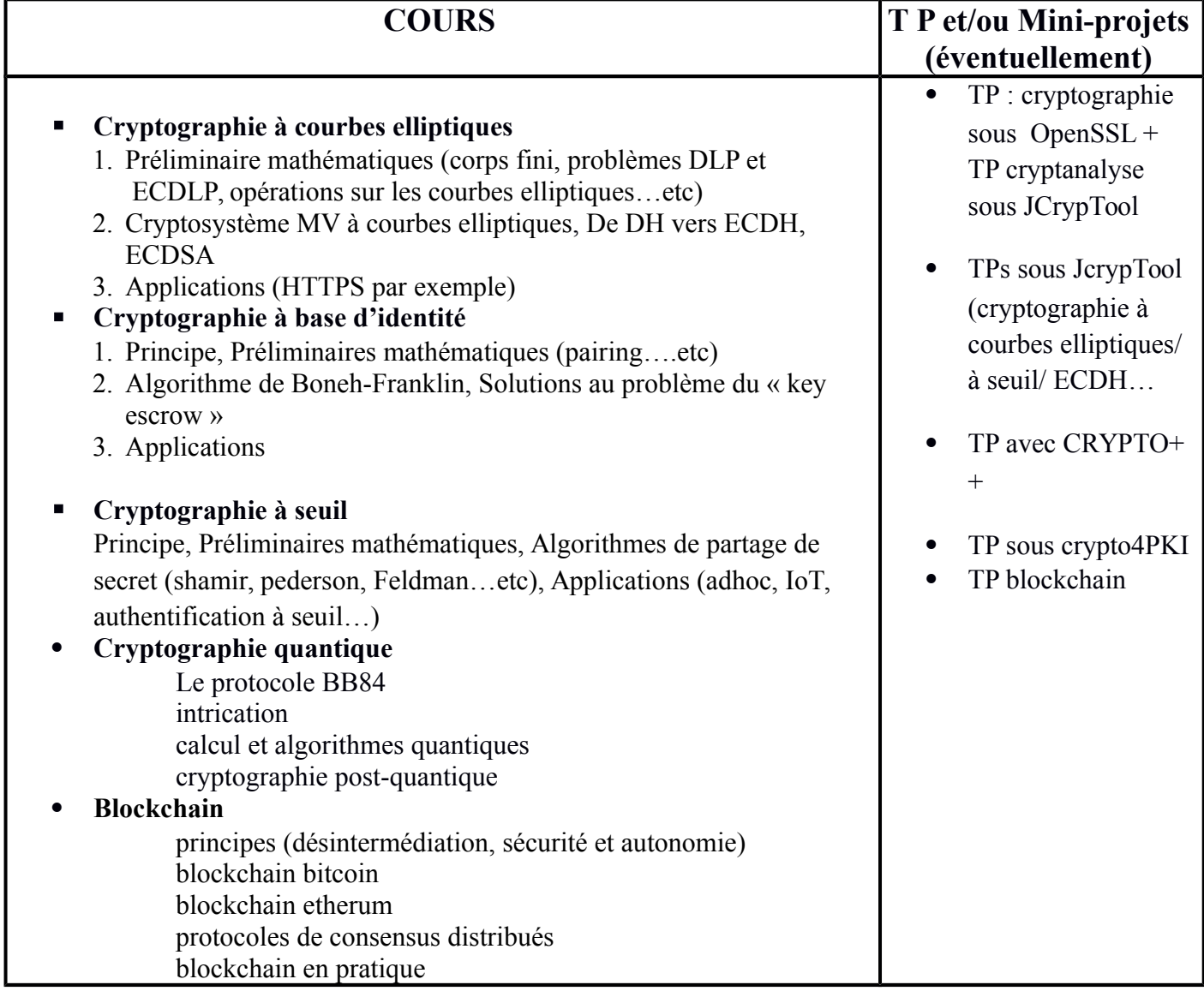

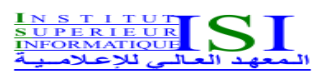

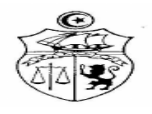

## **UE :** Sécurité Avancée **Code UE :** SEAV **ECUE n° 3** Tests et sûreté de fonctionnement **Code ECUE :** TSFO

**Niveau :** M2 SSICE **Semestre : 3**

**Coefficient : 1**

**Volume Horaire : 21h** 

**Prérequis :**

Systèmes logiciels, développement logiciels, cycle de vie d'un logiciel, programmation **Objectifs :**

L'objectif de ce cours est de permettre aux étudiants de prendre conscience de l'importance de la phase de validation de tout système informatique (test et mesures de fiabilité). En particulier, comment peut-on mesurer la fiabilité d'un système donné. En outre, les étudiants seront capables de distingué et d'utiliser les différentes méthodes d'évaluation de la fiabilité des logiciels selon le cycle de vie logiciel.

#### **Références bibliographiques :**

[1] Bon J.L., Fiabilité des systèmes, Masson, 1995.

[2] Cocozza-Thivent C., Processus stochastiques et fiabilité des systèmes, Springer, 1997

[3] Crow L.H., Reliability analysis for complex repairable systems, in Reliability and biometry - Statistical analysis of lifelength, SIAM Philadelphia, 379-410, 1974.

[4] Goel A.L. et Okumoto K., Time dependent error detection rate model for soft- ware reliability and other performance measures, IEEE Transactions on Reliability, R-28, 1, 206-211, 1979. [5] Laprie J.C. ed., Guide de la sûreté de fonctionnement, Cepaduès, 1996.

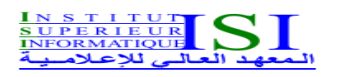

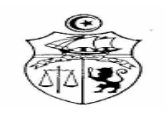

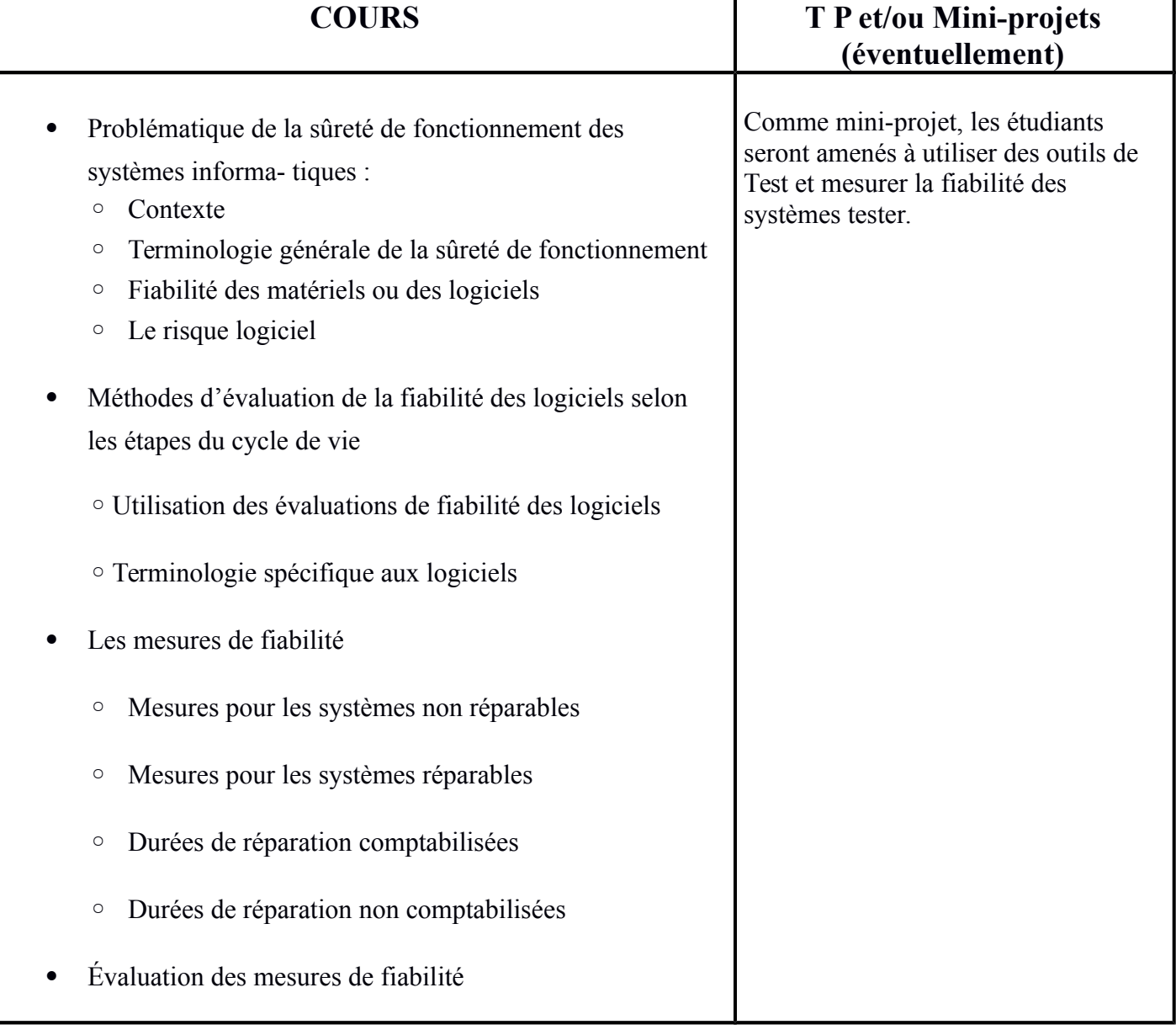

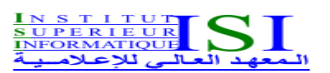

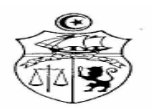

**UE :** Audit et Pentesting **Code UE :** AUPE **ECUE n° 1** Pentesting **Code ECUE :** PENT

**Niveau : 2** Année SSICE **Semestre : 3 Coefficient : 1.5**

**Volume Horaire : 42 H** 

#### **Prérequis :**

Des connaissances techniques de base en matières de réseaux, systèmes, applications et sécurité. **Objectifs :** 

- Préparation à la certification CEH (Certified Ethical Hacking)
- Appréhender les techniques de piratages éthique en vue de mieux sécuriser l'environnement IT

#### **Références bibliographiques :**

1. EC-Council Certified Ethical Hacker

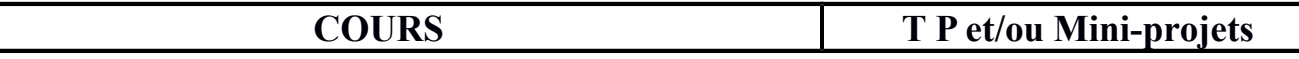

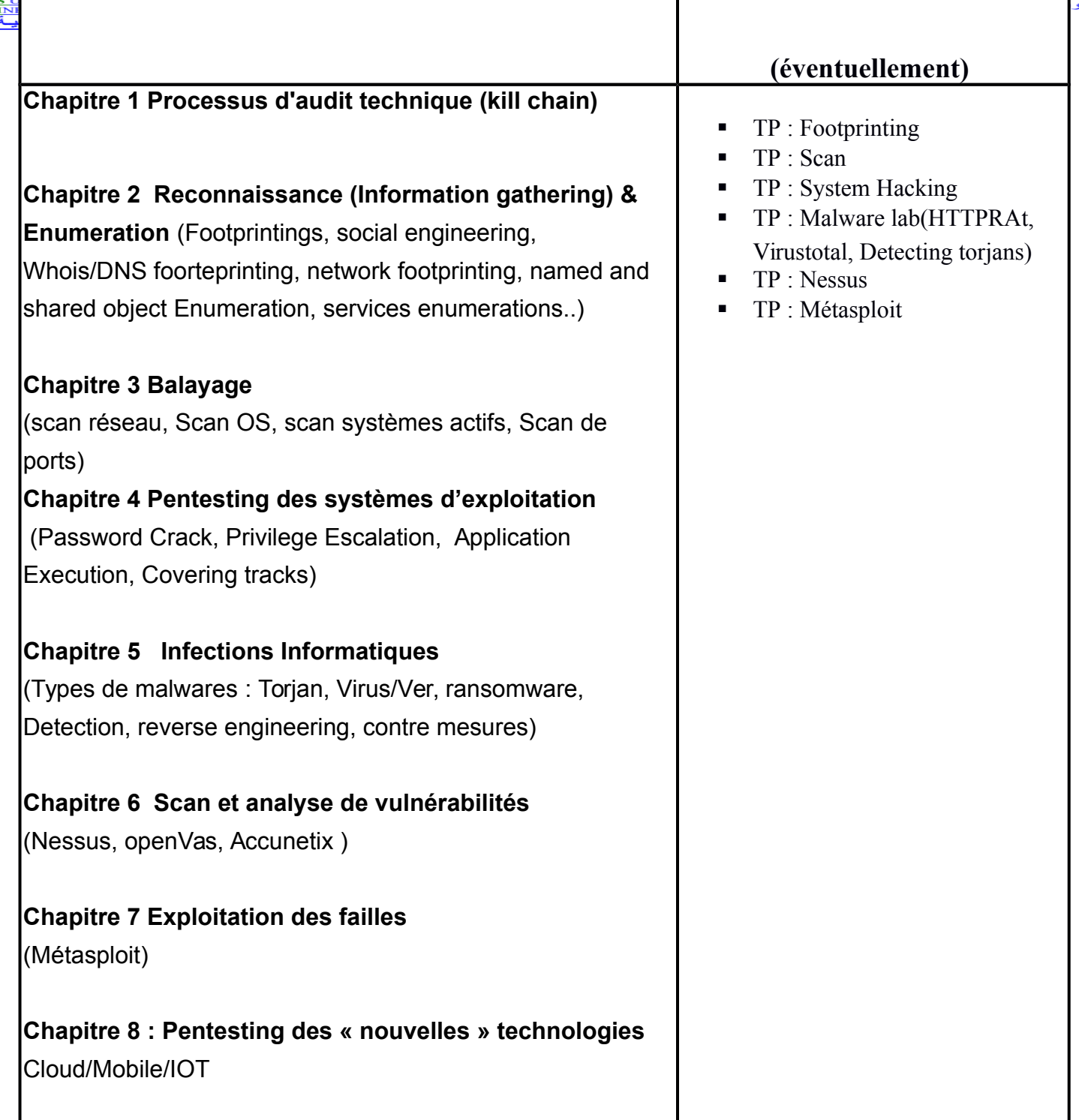

 $^{\circ}$ 

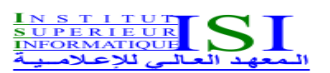

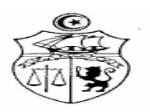

## **UE :** Audit et Pentesting **Code UE :** AUPE **ECUE n° 2** Audit de sécurité **Code ECUE :** AUS

**Niveau : 2** Année SSICE **Semestre : 3 Coefficient : 1.5**

**Volume Horaire : 42 H** 

#### **Prérequis :**

Cette formation requiert d'avoir une culture dans le domaine de la sécurité de l'information.

### **Objectifs :**

- Disposer de la vision auditeur vis-à-vis de la norme ISO 27001
- Comprendre comment intégrer le modèle PDCA lors de vos activités d'audit
- Être capable d'auditer les différentes catégories de mesures de sécurité (Annexe A de l'ISO 27001 / ISO 27002)
- Savoir conduire un audit de SMSI et ses entretiens (ISO 19011 / ISO 27001 / ISO 27006)
- Interpréter les exigences de la norme 27005 sur la gestion des risques de sécurité de l'information

#### **Références bibliographiques :**

- Famille des normes ISO 27000
- Norme ISO 19011
- Méthodologies MEHARI et EBIOS

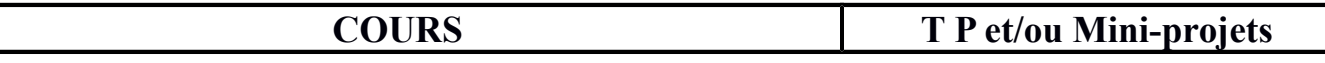

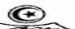

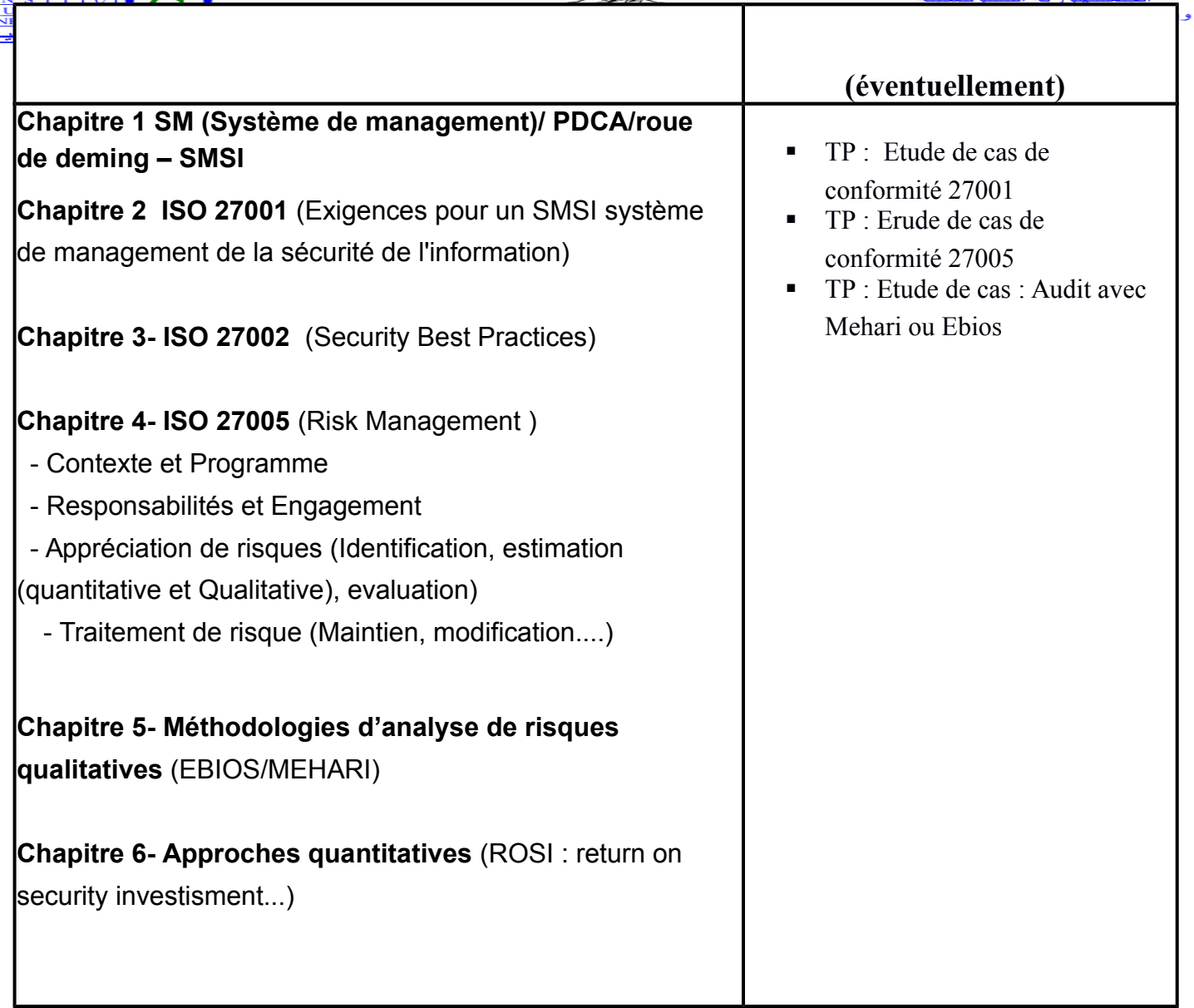

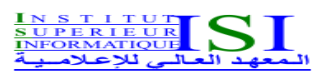

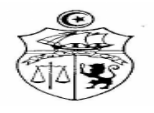

# **UE :** Cloud et Systèmes embarqués **Code UE :** CSYM **ECUE n° 1** Cloud Computing et Virtualisation **Code ECUE :** CCV

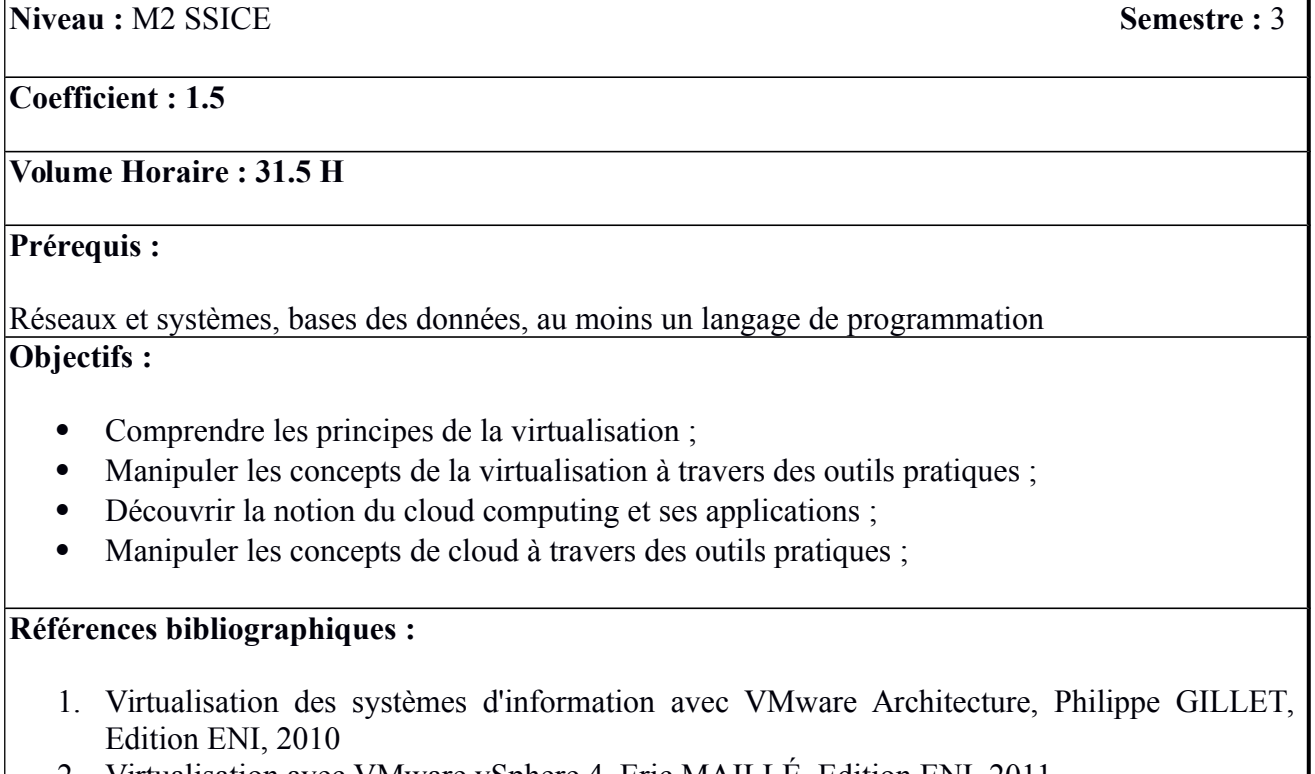

- 2. Virtualisation avec VMware vSphere 4, Eric MAILLÉ, Edition ENI, 2011
- 3. Cloud Computing, Sécurité, stratégie d'entreprise et panorama du marché, Guillaume Plouin, Edition DUNOD, 2013
- 4. Cloud Computing, Maîtrisez la plateforme AWS, Amazon Web Services, Mathieu Zarrouk, Edition ENI, 2012
- 5. Applications de cloud computing, Christopher Moyer, Edition Pearson, 2011

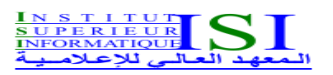

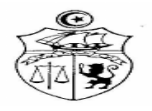

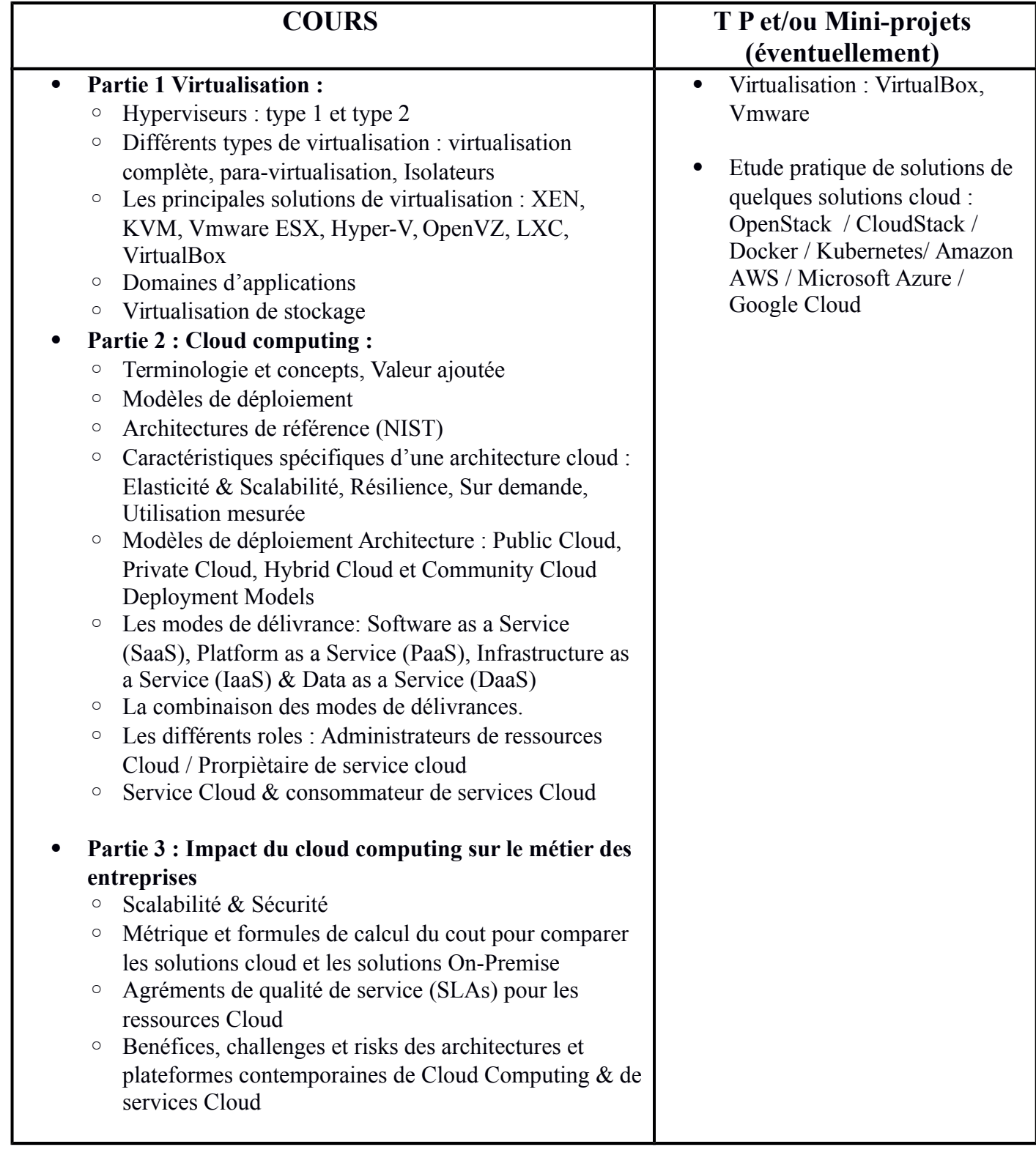

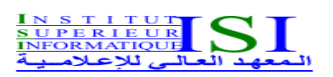

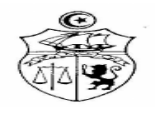

## **UE :** Cloud et Systèmes embarqués **Code UE :** CSYM **ECUE n° 2** Développement des systèmes embarqués avancés **Code ECUE :** DSEV

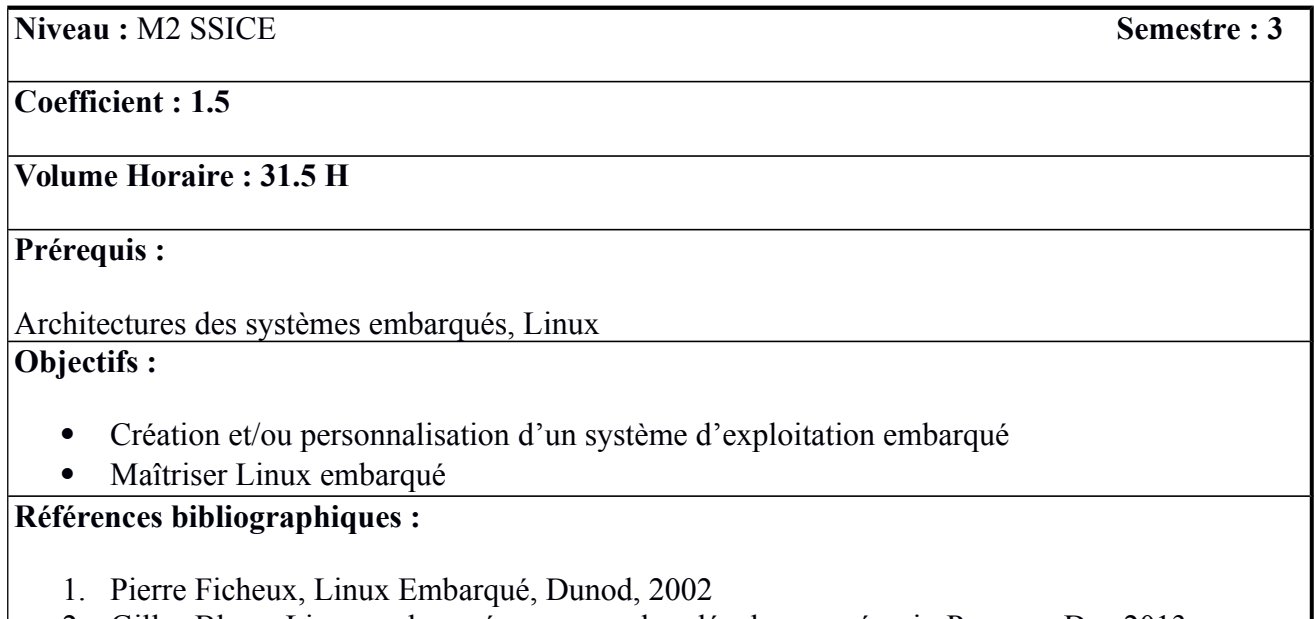

2. Gilles Blanc, Linux embarqué : comprendre, développer, réussir, Pearson, Dec 2013

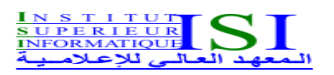

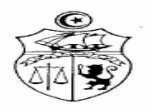

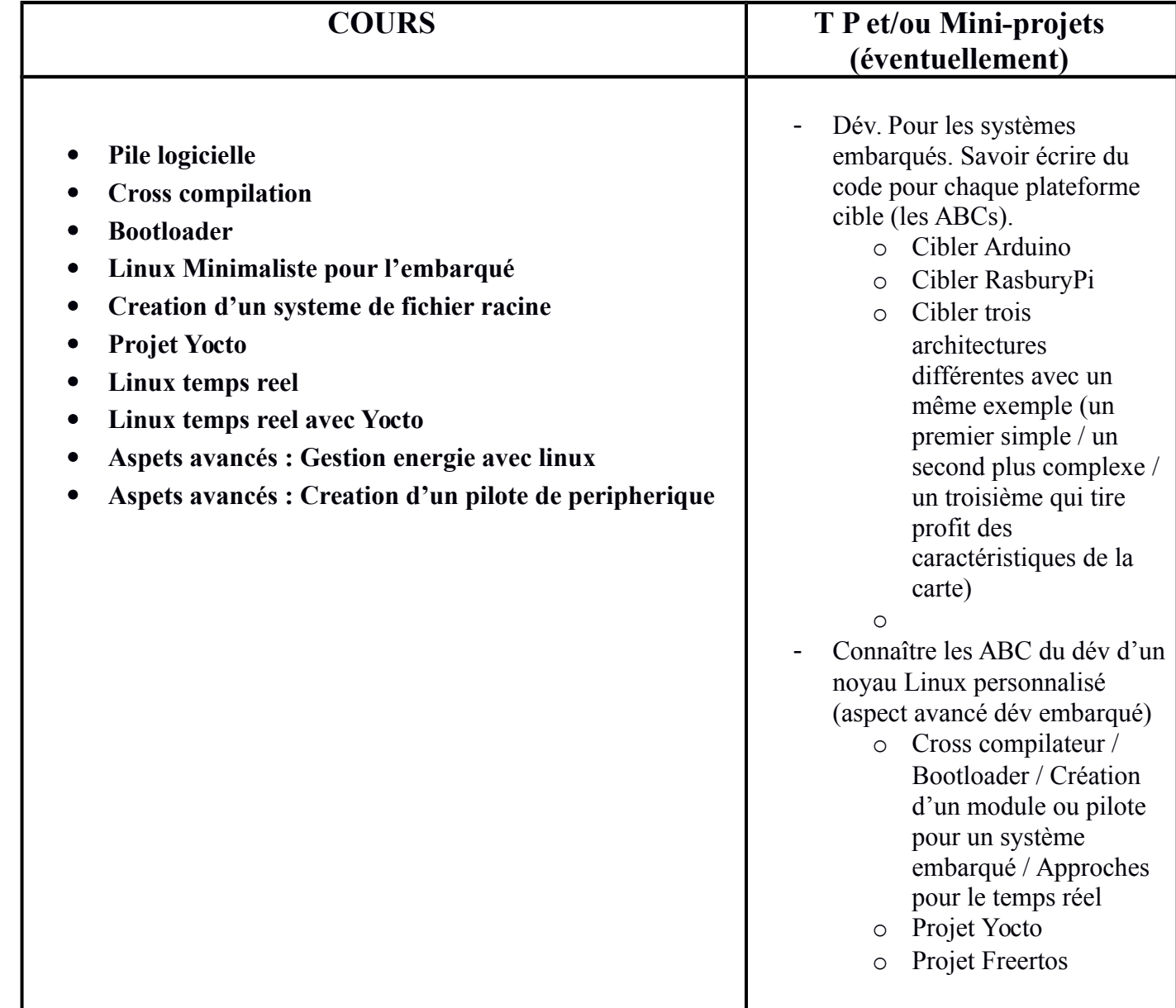

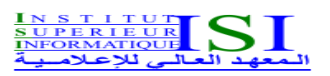

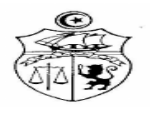

## **UE :** IOT et Big Data **Code UE :** IBD **ECUE n° 1** Atelier IoT **Code ECUE :** AIOT

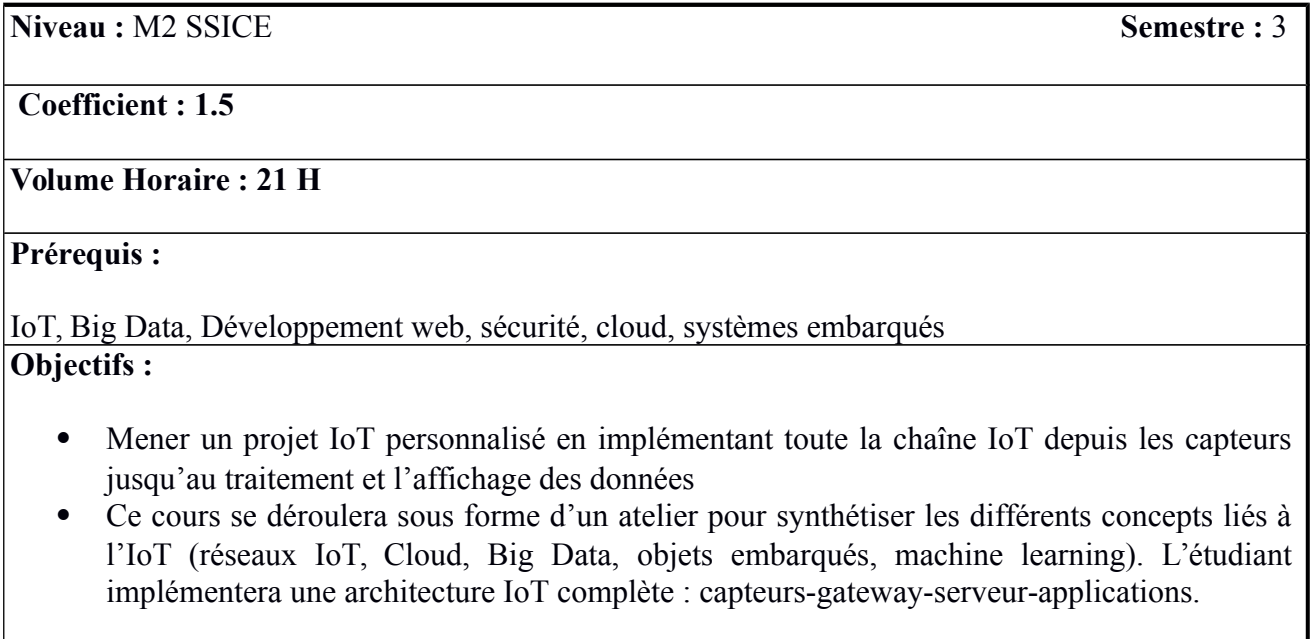

# **Références bibliographiques :**

1. Designing the Internet of Things, Adrian McEwen et Hakim Cassimally, John Wiley & Sons, 2013

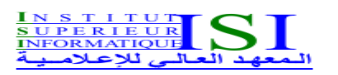

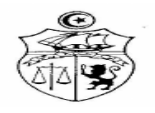

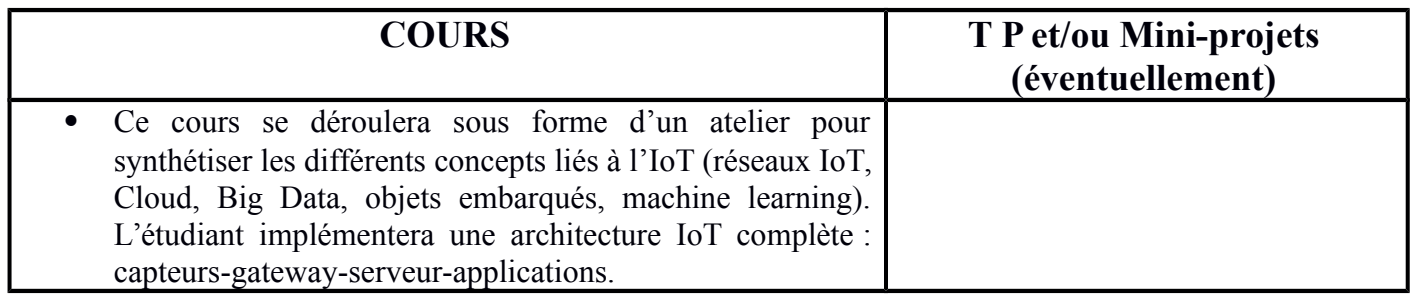

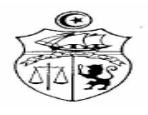

# **UE :** IOT et Big Data **Code UE :** IBD **ECUE n° 2** Big Data **Code ECUE :** BIDA

**Niveau :** M2 SSICE **Semestre : 3**

**Coefficient : 1.5**

### **Volume Horaire : 31.5 H**

#### **Prérequis :**

Il est recommandé d'avoir une culture générale de base en informatique (OS, base de données, etc.) **Objectifs :**

- Compréhension du concept du Big Data
- Quels sont les acteurs précis d'un projet Big Data et comment gère-t-on ce dernier par rapport à un projet « classique » ?
- Quelles sont les spécificités d'une infrastructure Big Data, du stockage des données, de leur analyse ?
- Pourquoi la visualisation des données porte un nom laissant penser qu'il s'agit d'une technologie à part entière ?

Et plus généralement doit-on gérer un projet Big Data comme un projet classique ? etc..

- Allard, Laurence. 2015. « L'engagement du chercheur à l'heure de la fabrication numérique personnelle ». Hermès, La Revue. Vol. 3, n°73, p. 159-167.
- Alloing, Camille. 2014. Petite bibliographie critique sur les Big Data [En ligne]. CaddE-Réputation.
- Berthier, Thierry. 2016. Big data à Pôle emploi : méfiez-vous des marabouts ! [En ligne]. Contrepoints.
- Boellstorff, Tom. 2013. « Making Big data, in theory ». First Monday. Vol. 18, n°10, p. 1-16.
- Bollier, David. 2010. The promise and peril of Big Data [En ligne]. Washington: The Aspen Institute,
- Boullier, Dominique. 2015. « Les sciences sociales face aux traces du big data. Société, opinion ou vibrations ? » Revue française de science politique. Vol. 5, n°65, p. 805-828.
- boyd, danah, et Kate Crawford. 2012. « Critical questions for Big Data, Provocations for a cultural, technological, and scholarly phenomenon ». Communication & Society. Vol. 15, n°5, p. 662-679.

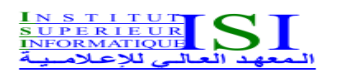

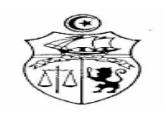

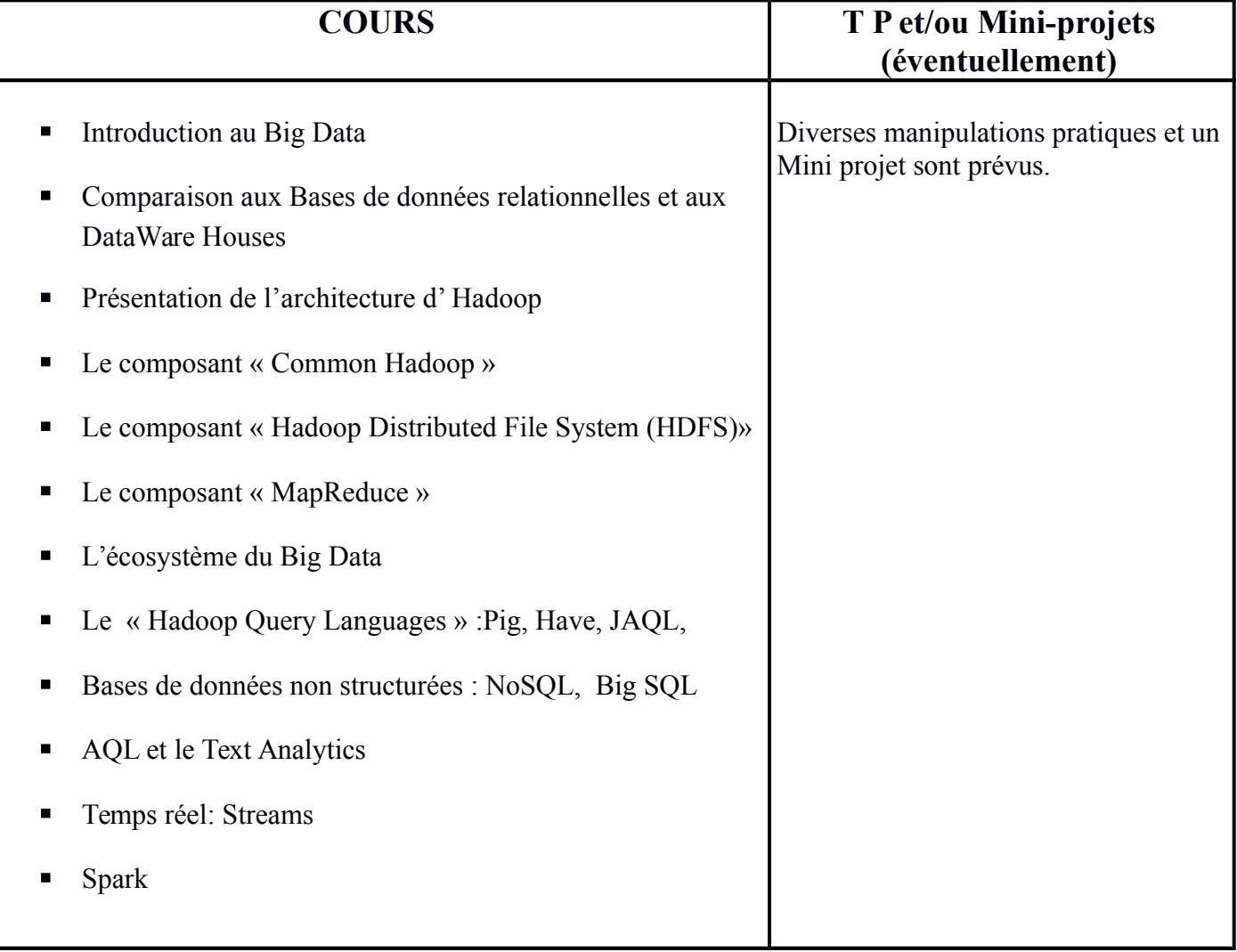

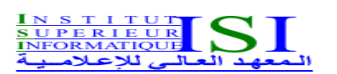

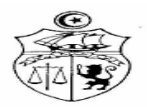

## **UE :** Formation socio-professionnelle 2 **Code UE :** FSP2 **ECUE n° 1** Français sur objectifs spécifiques 2 **Code ECUE :** FOS2

**Niveau :** M2 SSICE **Semestre : 3**

### **Coefficient : 1**

**Volume Horaire : 21 H**

**Objectifs :** 

- Aide à la rédaction du Mémoire de Mastère .
- Préparation à la soutenance

- 1. Atelier Réussite, relecture- réécriture, 2017, Sorbonne Nouvelle Paris 3
- 2. Guide de rédaction du Mémoire de Mastère ( ISI).
- 3. [Comment détecter un plagiat](https://fr.wikihow.com/d%C3%A9tecter-un-plagiat) ?<https://fr.wikihow.com/d%C3%A9tecter-un-plagiat>
- 4. Oser prendre la parole en public [http://www.psychologies.com/Moi/Moi-et-les](http://www.psychologies.com/Moi/Moi-et-les-autres/Timidite/Articles-et-Dossiers/Oser-prendre-la-parole-en-public)[autres/Timidite/Articles-et-Dossiers/Oser-prendre-la-parole-en-public](http://www.psychologies.com/Moi/Moi-et-les-autres/Timidite/Articles-et-Dossiers/Oser-prendre-la-parole-en-public)

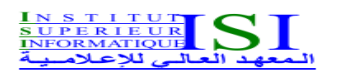

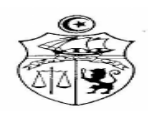

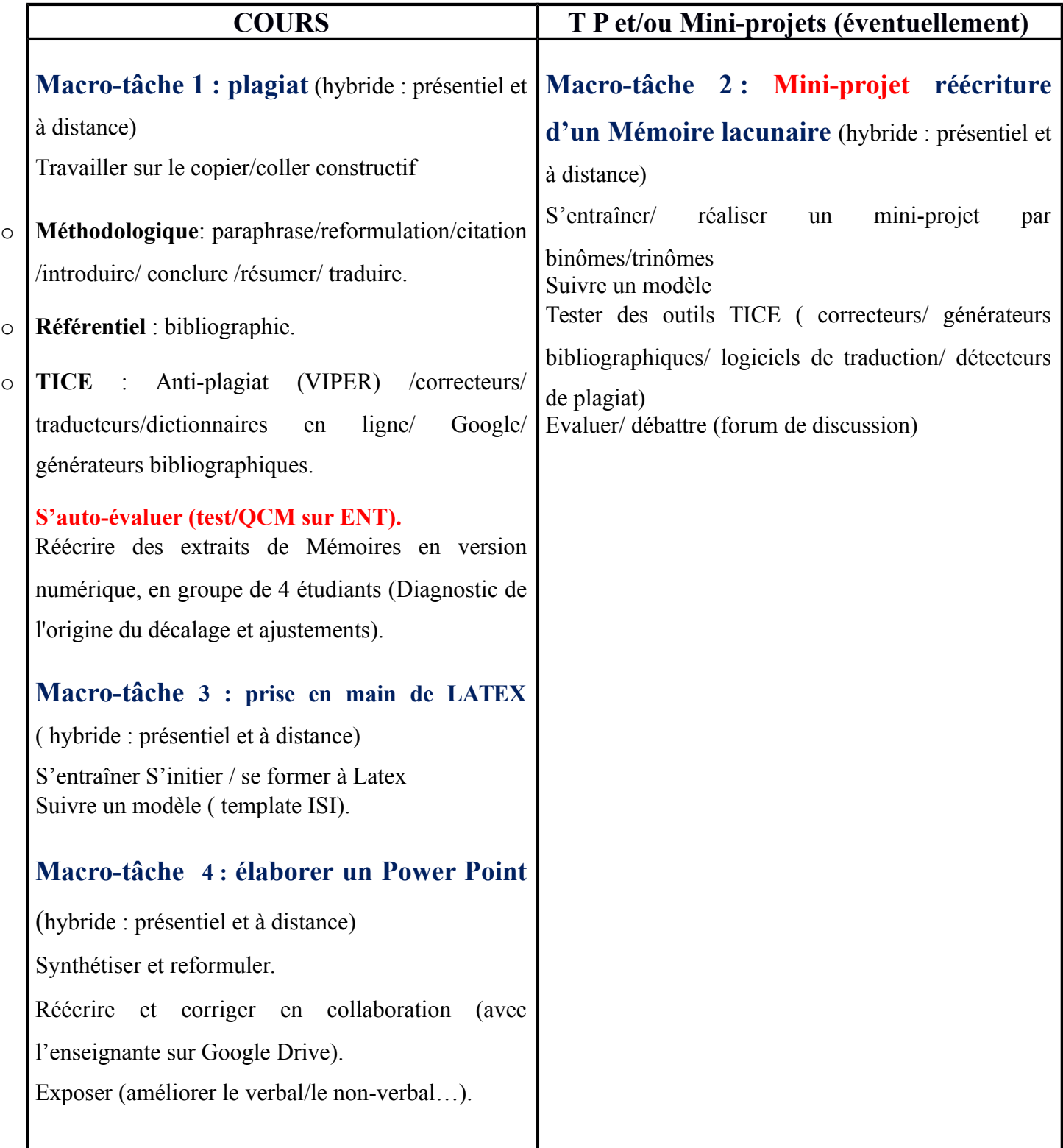

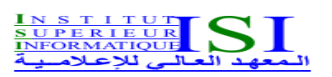

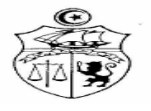

# **UE :** Formation socio-professionnelle 2 **Code UE :** FSP2 **ECUE n° 2** Gestion des projets TIC **Code ECUE :** GTIC

**Niveau : M2** Année SSICE **Semestre : 3 Coefficient : 1**

**Volume Horaire : 21 H** 

### **Prérequis :**

Aucun

#### **Objectifs :**

Le chef de projet TIC, animateur d'équipe et gestionnaire, doit garantir le meilleur équilibre entre charges, délais et coûts dans le respect des attentes des utilisateurs.

Pour cela, il doit faire preuve de méthode et disposer d'outils efficaces. Ce cours apporte les fondamentaux de la conduite de projet informatique.

- 1. CNRS, DSI [\(http://www.dsi.cnrs.fr/conduite-projet/Default.htm\)](http://www.dsi.cnrs.fr/conduite-projet/Default.htm)
- **2.** Association Francophone de la gestion de projet (http://www.afitep.fr/Default.htm)
- 3. Project Management Institute (PMI) [\(http://www.pmi.org/\)](http://www.pmi.org/)
- **4.** Software Engineering Institute (SEI) (http://www.sei.cmu.edu/)
- **5.** IEEE Software Engineering Group (http://standards.ieee.org/software/)
- **6.** Guide to the Software Engineering Body of Knowledge (http://www.swebok.org/)
- **7.** Cost estimation tools http://www.retisoft.com/SCEPFeatures.html

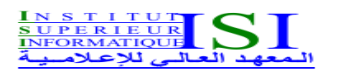

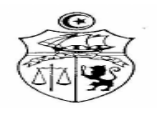

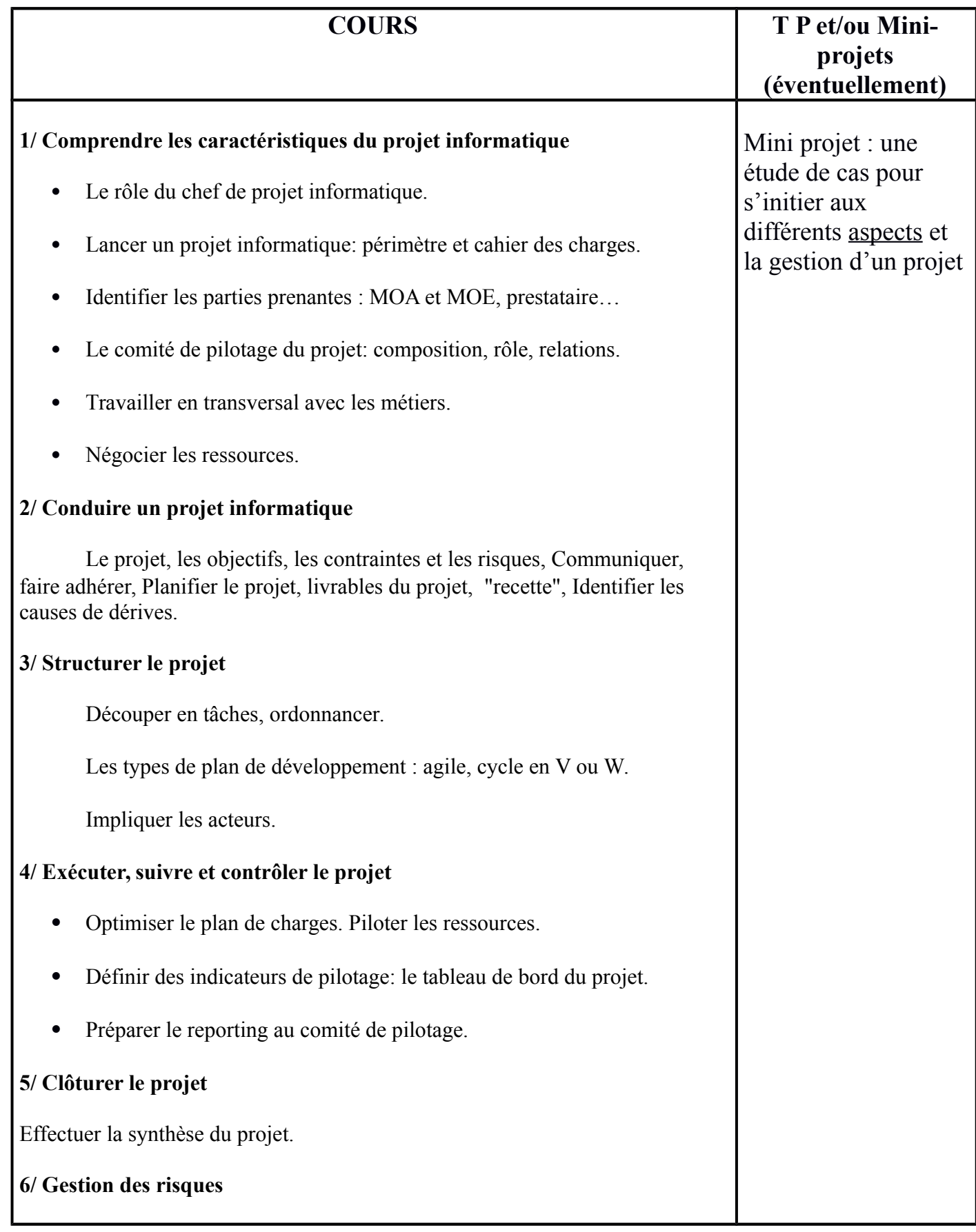

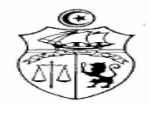

# **UE :** Formation socio-professionnelle 2 **Code UE :** FSP2 **ECUE n° 3** Simulation d'entreprise **Code ECUE :** SE

**Niveau :** M2 SSICE **Semestre :** 3

**Coefficient : 1**

**Volume Horaire : 21 H** 

#### **Prérequis :**

Quelques connaissances de base sur l'entreprise, le marché et l'environnement sont souhaitables pour la bonne marche du module.

### **Objectifs :**

- Faire découvrir aux étudiants les différentes études de faisabilité d'un projet de création d'entreprise.
- Faire découvrir aux étudiants les différentes structures d'appui à l'entrepreneuriat en Tunisie.
- Amener les étudiants à mettre en pratique les connaissances développées dans le cours à travers un projet de création personnel.

### **Références bibliographiques :**

1. Sophie Racquez, Business model creation : le guide pratique du créateur d'entreprise, Edipro, Fev 2018
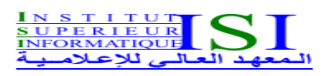

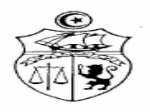

## **Contenu :**

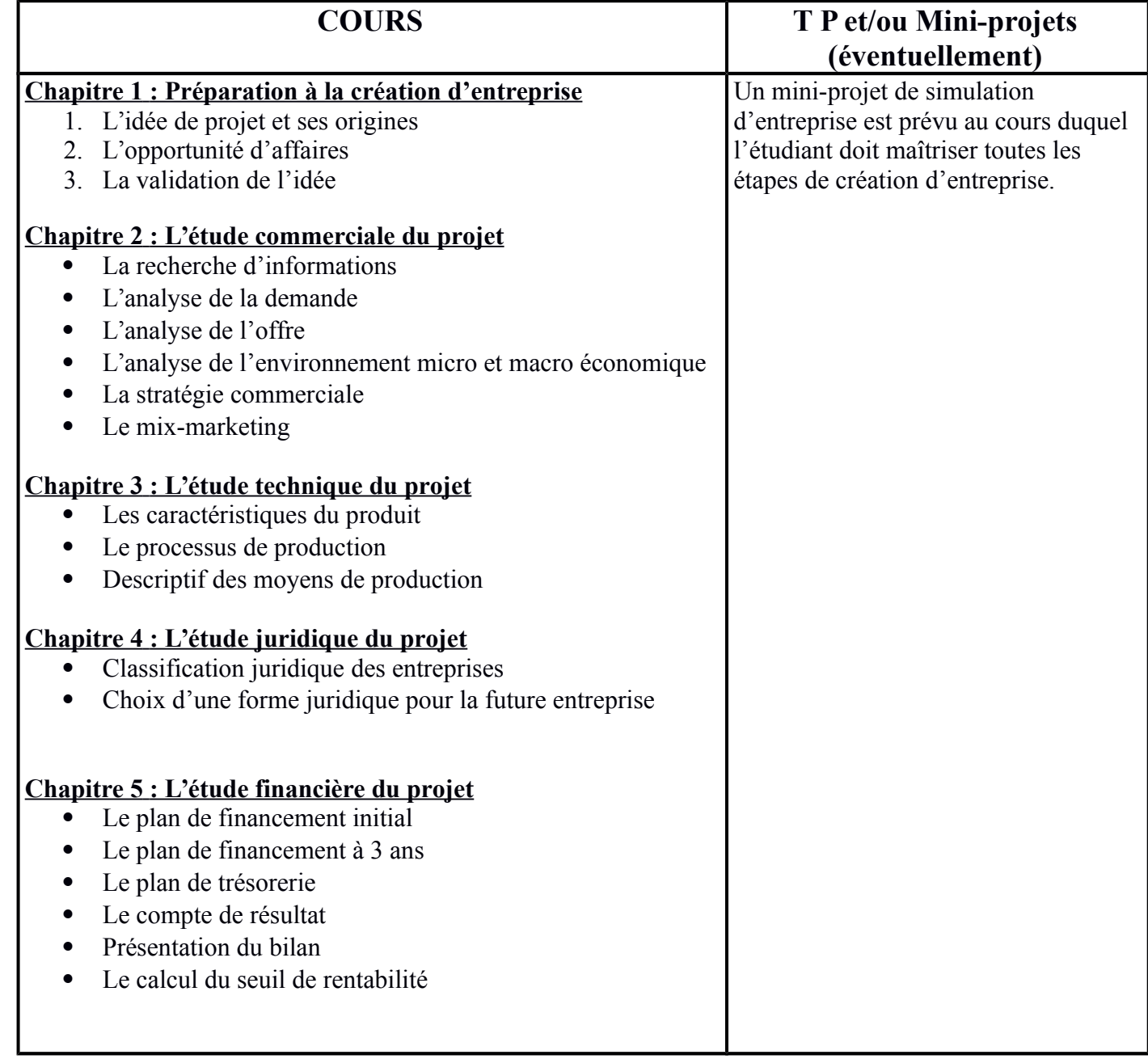